9 & 16 / 5/2023 Προγραμματισμός με μεταβίβαση μηνυμάτων

**Λ8 Συστήματα & Λογισμικό Υψηλών Επιδόσεων**

«Κατηγορίες» προγραμματισμού κατανεμημένης μνήμης

• Sockets

− Απλά το αναφέρουμε…

- Message passing (μεταβίβαση μηνυμάτων)
	- − με αυτό θα ασχοληθούμε
	- − πιο «χαμηλό» επίπεδο από τα παρακάτω (αλλά και πιο βολικό για τις περισσότερες εφαρμογές)
	- − στηρίζεται σε 2 συναρτήσεις: μία για αποστολή μηνύματος και μία για λήψη μηνύματος (μεταξύ διεργασιών)
- Remote procedure calls (RPC)
	- − όχι μηνύματα εκτέλεση συναρτήσεων σε απομακρυσμένο κόμβο
	- − Π.χ. SUN RPC (rpcgen), Java RMI
- Rendezvous
	- − «σύγχρονο» PRC

RPC

- Στον "server" πρέπει να έχουν δηλωθεί όλες οι συναρτήσεις που μπορούν να εκτελεστούν από τον "client".
- O client
	- 1. καλεί την απομακρυσμένη ρουτίνα (όπου μαζί στέλνει και τα δεδομένα – παραμέτρους της ρουτίνας)
	- 2. μπλοκάρει περιμένοντας τα αποτελέσματα
	- 3. παραλαμβάνει τα αποτελέσματα και συνεχίζει
	- Ο προγραμματιστής *δεν εμπλέκεται καθόλου στις αποστολές των δεδομένων* – απλά καλεί την απομακρυσμένη ρουτίνα σαν να ήταν μια τοπική συνάρτηση.

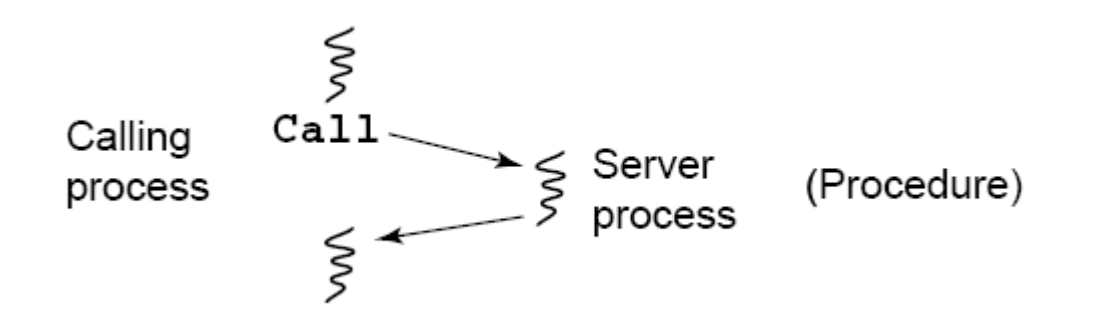

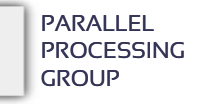

### Rendezvous

- O PRC server φτιάχνει ένα νέο thread για να εξυπηρετήσει τις αιτήσεις που έρχονται για κλήση των συναρτήσεών του (ασύγχρονη εξυπηρέτηση)
	- − αυτό απαιτεί π.χ. αμοιβαίο αποκλεισμό αν στον server τροποποιούνται κοινά δεδομένα
- Στο rendezvous, o server «μπλοκάρει» μέχρι να του έρθει μία αίτηση
	- − επομένως μπορεί να εξυπηρετεί μόνο έναν clientτη φορά
	- − και άρα δεν χρειάζεται αμοιβαίος αποκλεισμός πουθενά
	- − οι κλήσεις μεταξύ client / server πρέπει να είναι προκαθορισμένες και με δεδομένη σειρά

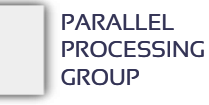

Μεταβίβαση μηνυμάτων: μόνο 2 συναρτήσεις είναι αρκετές …

- Αποστολή μηνύματος send()
- Παραλαβή μηνύματος receive()
- Θέματα που μπαίνουν:
	- − Ταχύτητα επικοινωνιών
		- Εξαρτάται από το δίκτυο και τα χαρακτηριστικά του
		- Εξαρτάται και από τη βιβλιοθήκη που υλοποιεί τις send() και receive()
			- ▷ buffering
			- ▷ copying
			- ▷ ostraps / user-level access
	- − «Στυλ» επικοινωνιών
		- Συγχρονισμένο ή τυπου rendezvous (το send() δεν ολοκληρώνεται αν ο παραλήπτης δεν έχει ξεκινήσει το receive())
		- Ασύγχρονο ή buffered
		- Blocking / non-blocking
		- Private / collective
- Πολλές επιλογές πλέον …
	- − … η εξής μία: **MPI**

Σύγχρονη επικοινωνία (τύπου rendezvous)

• Συγχρονισμένο ή τυπου rendezvous (το send() δεν ολοκληρώνεται αν ο παραλήπτης δεν έχει ξεκινήσει το receive())

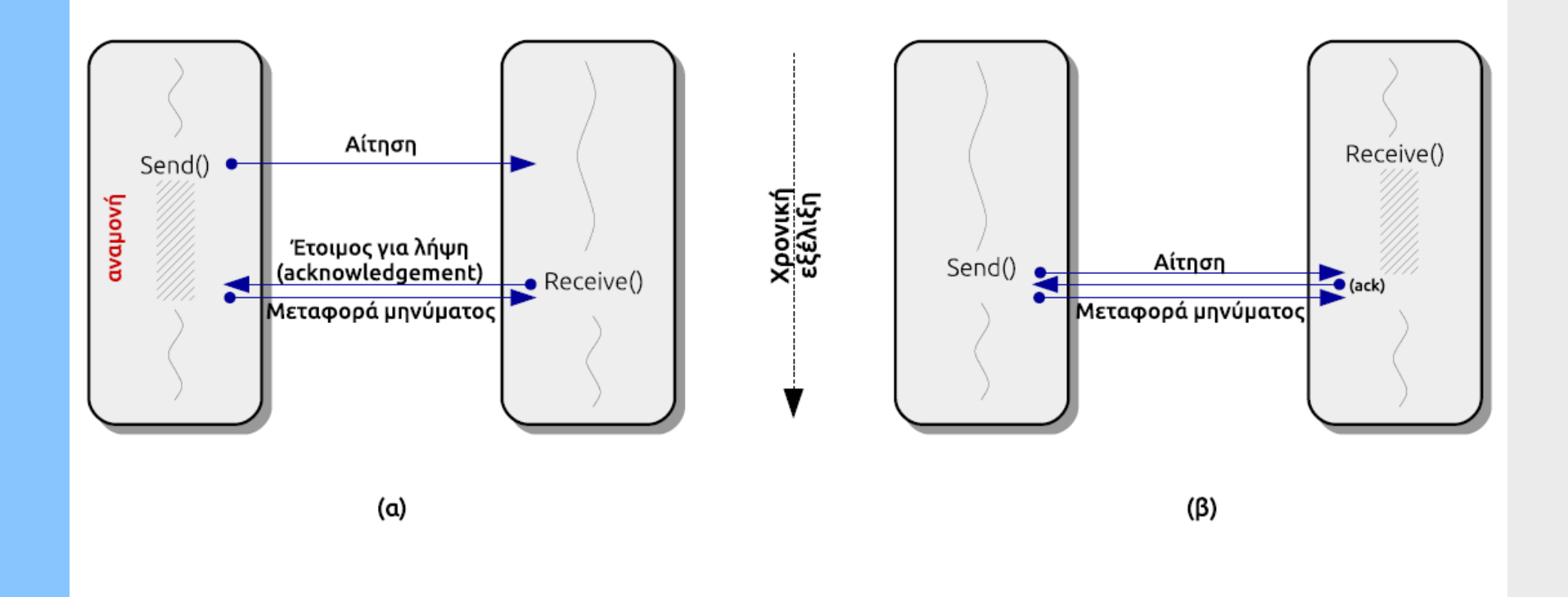

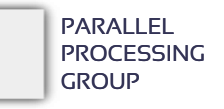

«Κανονική» (ασύγχρονη) επικοινωνία

- Το send() ολοκληρώνεται άσχετα με το πότε θα γίνει το receive() και η διεργασία που στέλνει το μήνυμα συνεχίζει αμέσως.
- Η πιο συχνή στην πράξη
- Απαιτεί buffering
	- − είτε αυτόματα από τη βιβλιοθήκη ("standard" mode στο MPI) είτε από τον προγραμματιστή ("buffered" mode στο MPI)

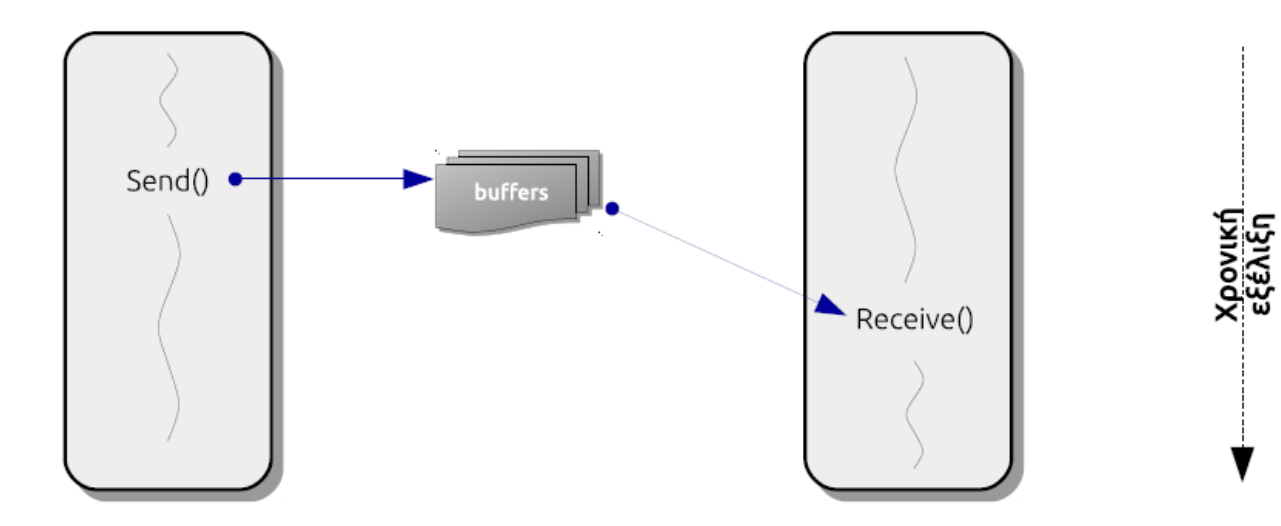

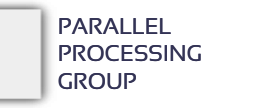

MPI - Βασικές δομές

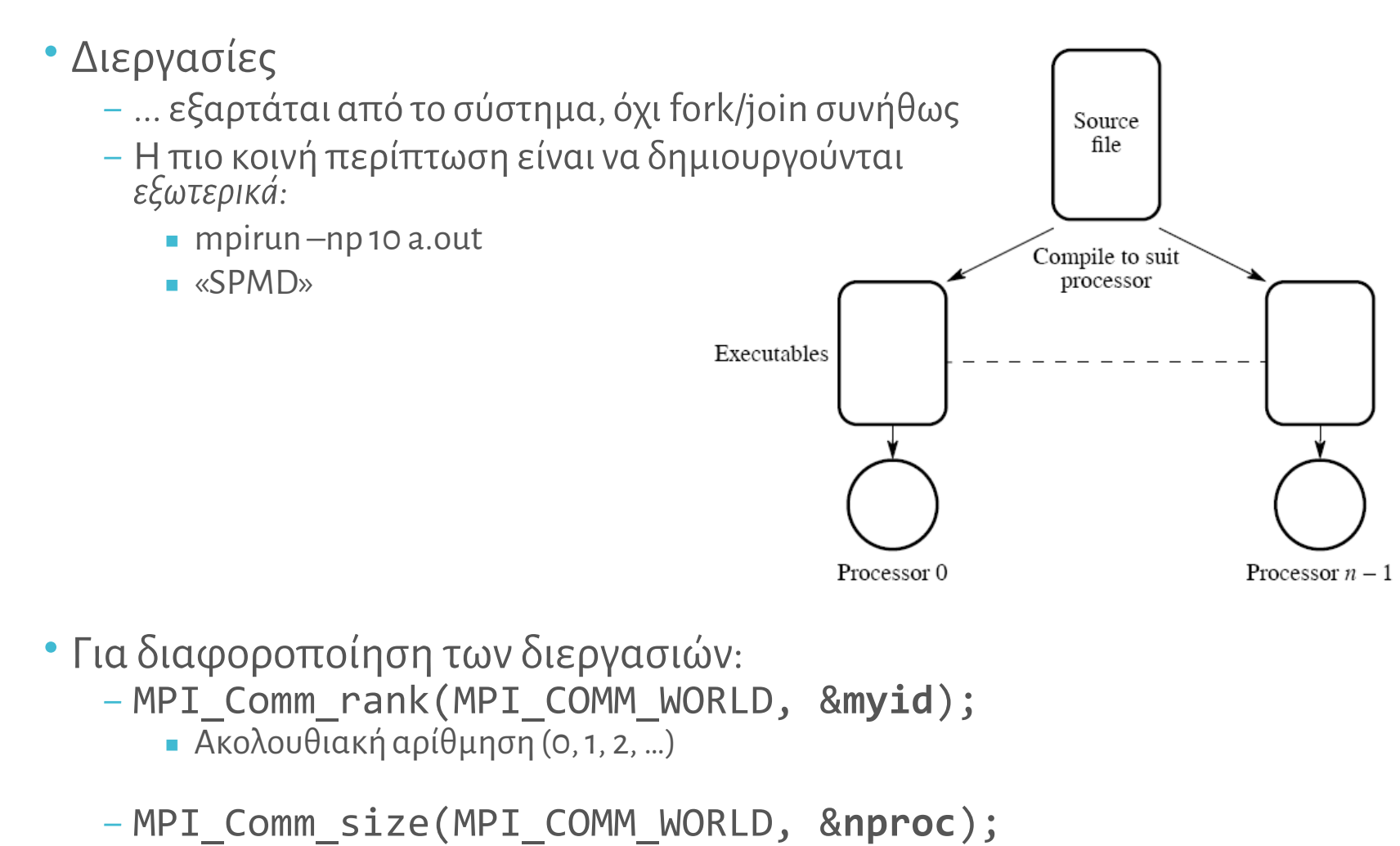

■ Πλήθος διεργασιών συνολικά (το "-np" που δόθηκε παραπάνω)

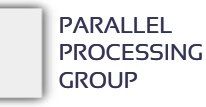

### Βασικές λειτουργίες

- Αποστολή μηνυμάτων
	- − MPI\_Send(buf, n, dtype, torank, tag, MPI\_COMM\_WORLD);
	- − buf: διεύθυνση του send buffer
	- − n: το πλήθος των στοιχείων του buffer
	- − dtype: ο τύπος των στοιχείων του buffer (MPI\_CHAR/SHORT/INT/LONG/FLOAT/DOUBLE)
	- − torank: id της διεργασίας που θα λάβει το μήνυμα
	- − tag: ετικέτα (ότι θέλει βάζει ο προγραμματιστής)
- Λήψη μηνυμάτων
	- − MPI\_Recv(buf, n, dtype, fromrank, tag, MPI\_COMM\_WORLD, status);
	- − buf: διεύθυνση του receive buffer
	- − fromrank: id της διεργασίας που θα στείλει το μήνυμα
	- − status: διεύθυνση buffer για πληροφορίες σε σχέση με το παραληφθέν μήνυμα
- Παραλαβή ΜΟΝΟ ΕΦΟΣΟΝ:
	- − το μήνυμα όντως ήρθε από τη διεργασία fromrank
	- − το μήνυμα είχε όντως την ετικέτα tag

# «Τυφλή» λήψη

Πολλές φορές χρήσιμο να παραλάβουμε όποιο μήνυμα μας έρθει πρώτο, άσχετα ποιος το έστειλε και με τι ετικέτα: − MPI\_Recv(buf, n, dtype, **MPI\_ANY\_SOURCE**, **MPI\_ANY\_TAG**, MPI COMM WORLD, status);

- Ποιος το έστειλε το μήνυμα και ποια είναι η ετικέτα του;
	- − status->MPI\_TAG
	- − status->MPI\_SOURCE

### Βασική τεχνική

- Οι διεργασίες καθορίζονται (και μοιράζονται τη δουλειά) όπως και στο μοντέλο κοινού χώρου διευθύνσεων
	- − π.χ. μπορώ να κάνω διάσπαση βρόχου, διαχωρισμό σκακιέρας, αυτοδρομολόγηση κλπ.

- Επειδή, όμως, δεν υπάρχει τίποτε κοινό ανάμεσα στις διεργασίες, θα υπάρχει αναγκαστικά μία διεργασία η οποία:
	- − αρχικοποιείτις δομές
	- − μοιράζει τα δεδομένα σε άλλες
	- − συλλέγει τα επιμέρους αποτελέσματα
	- − και ίσως τα δείχνει στον χρήστη

### Υπολογισμός του  $\pi = 3,14...$

### Αριθμητική ολοκλήρωση

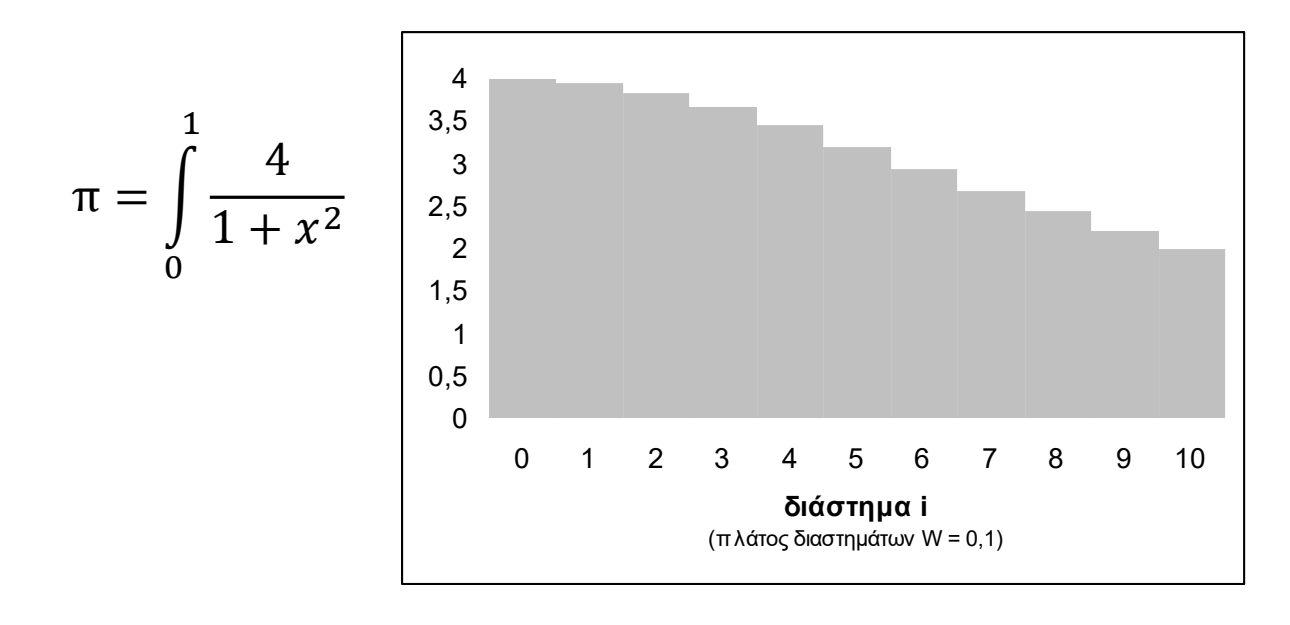

$$
\approx \sum_{i=0}^{N-1} \frac{4W}{1 + \left[ (i + \frac{1}{2})W \right]^2}
$$

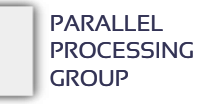

### Υπολογισμός του  $\pi = 3.14$ ... (1)

#### *Σειριακό πρόγραμμα*

float  $pi = 0.0$ ,  $W = 1.0/N$ ;

int i, N = 512; /\* Ορισμός μεταβλητών \*/

for (i = 0; i < N; i++)  $/$  /\* Ο υπολογισμός \*/ pi +=  $4*N / (1 + (i+0.5)*(i+0.5)*W*N);$ 

*ΠαραλληλοποίησηΙ: μία διεργασία ανά επανάληψη (very fine grain)* Η διεργασία i θα υπολογίσει τον i-οστό όρο του αθροίσματος:

 $4*W / (1 + (i+0.5)*(i+0.5)*W*N);$ 

*ΠαράλληλοποίησηΙΙ: μία διεργασία ανά μπλοκ επαναλήψεων (courser grain)* Κάθε διεργασία myid θα υπολογίσει WORK όρους του αθροίσματος

```
#define N 512 /* Όροι του αθροίσματος */
#define NPROC 32 /* Αριθμός επεξεργαστών/διεργασιών */
#define WORK N/NPROC /* Όροι ανά διεργασία */
```

```
for (i = 0; i < WORK; i++) / / 0ι υπολογισμοί της διεργασίας */mysum += 4*W / (1 + ((myid*WORK+i)+0.5)* /* (με τμηματική δρομολόγηση) */
                   ((myid*WORK+i)+0.5)*W*W);
```
#### #include <mpi.h>

int main(int argc, char \*argv[]) { double W, result = 0.0, temp; int N, i, myid, nproc; MPI\_status status;

```
MPI_Init(&argc, &argv);
MPI Comm rank(MPI COMM WORLD, &myid);
MPI_Comm_size(MPI_COMM_WORLD, &nproc);
```

```
/* Initialization */ 
if (myid == \theta) {
   printf("Enter number of divisions: "); 
   scanf("%d", &N);
  for (i = 1; i < nproc; i++)MPI_Send(&N, 1, MPI_INT, i, 0, MPI_COMM_WORLD);
}
else
 MPI Recv(&N, 1, MPI INT, 0, 0,
           MPI COMM WORLD, &status);
```

```
/* The actual computation */ 
W = 1.0 / N;for (i = myid; i < N; i += nproc)
  result += 4*N / (1 + (i+0.5)*(i+0.5)*W*N);
```

```
/* Gather results */ 
if (myid == \theta) {
  for (i = 1; i < nproc; i++) {
     MPI_Recv(&temp, 1, MPI_DOUBLE, i, 0,
              MPI COMM WORLD, &status);
     result += temp;
  }
  printf("pi = %lf\nu", result);}
else
  MPI Send(&result, 1, MPI DOUBLE, 0, 0,
            MPI_COMM_WORLD);
```

```
MPI_Finalize();
return 0;
```
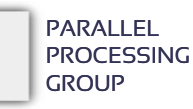

## Υπολογισμός του π

Βελτίωση: Παραλαβή μηνυμάτων όπως καταφθάνουν

− Βελτίωση στην ταχύτητα, μείωση ανάγκης για buffering κλπ., *αρκεί να το επιτρέπει ο αλγόριθμος*.

```
/* Gather results */
if (myid == \theta) {
  for (i = 1; i < nproc; i++) {
     MPI_Recv(&temp, 1, MPI_DOUBLE, i, 0,
              MPI COMM WORLD, &status);
     result += temp;
  }
  printf("pi = %lf\nu", result);}
```

```
/* Gather results */
if (myid == 0) {
 for (i = 1; i < nproc; i++) {
    MPI_Recv(&temp, 1, MPI_DOUBLE, MPI_ANY_SOURCE,
              0, MPI_COMM_WORLD, &status);
     result += temp;
  }
  printf("pi = %lf\n", result);}
```
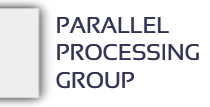

## Παράδειγμα: πίνακας επί διάνυσμα

Σειριακά:

float A[N][N], v[N], res;

```
for (i = 0; i < N; i++) {
  sum = 0.0;
 for (j = 0; j < N; j++)sum += A[i][j]*v[j];res[i] = sum;}
```
Θα χρησιμοποιήσουμε τμηματική δρομολόγηση στον βρόχο του i

```
 Όπως και στο μοντέλο κοινού χώρου διευθύνσεων, η κάθε διεργασία θα εκτελέσει το 
 παρακάτω:
   WORK = N / nprocs; /* Στοιχεία ανά διεργασία */
   sum = 0.0;
```

```
for (i = 0; i < WORK; i++){
 for (j = 0; j < N; j++)sum += A[myid*WORK+i][j]*v[j];
```
Πίνακας επί διάνυσμα, συνέχεια

 Επίσης η διεργασία 0 θα «συλλέξει» όλα τα επιμέρους στοιχεία του αποτελέσματος από τις άλλες διεργασίες για να σχηματίσει την τελική απάντηση. Επομένως, κάθε διεργασία θα πρέπει στο τέλος να κάνει:

/\* Το sum έχει το (myid\*WORK+i)-οστό στοιχείο του αποτελέσματος \*/ MPI Send(&sum, 1, MPI FLOAT, 0, myid\*WORK+i, MPI COMM WORLD);

- Τέλος, η διεργασία 0 θα πρέπει να κάνει την αρχικοποίηση, δηλαδή:
	- − να αρχικοποιήσει (π.χ. να διαβάσει από το πληκτρολόγιο, από αρχείο) τα Α[][] και v[].
	- − Να τα στείλει σε όλες τις άλλες διεργασίες (υπενθύμιση: δεν υπάρχουν κοινές μεταβλητές!)

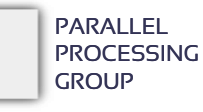

```
Τελικός κώδικας: 
πίνακας επί 
διάνυσμα (Ι)
```
PARALLEL **PROCESSING GROUP** 

```
#define N 100 /* Η διάσταση του πίνακα */
```

```
void matrix_times_vector(int myid, int nproc) {
 int i, j;
 int WORK = N / nproc; /* Rows per process */
 double sum = 0.0, v[N];MPI Status status;
```

```
if (myid == 0) { / /* Process 0 */
 double A[N][N], res[N];
```

```
initialize elements(A, v); / /* Some initalization */for (i = 1; i < nproc; i++) { /* Send matrix & vector */MPI_Send(A[i*WORK], WORK*N, MPI_DOUBLE, i, 0, 
          MPI COMM WORLD);
  MPI Send(v, N, MPI DOUBLE, i, 0, MPI COMM WORLD);
}
for (i = 0; i < WORK; i++) { /* Doing my own work */for (sum = 0.0, j = 0; j < N; j++)sum += A[i][j]*V[j];res[i] = sum;
```
/\* Gather all result elements from other processes \*/

```
for (i = WORK; i < WORK*nproc; i++) {
 MPI_Recv(&sum, 1, MPI_DOUBLE, MPI_ANY_SOURCE, MPI_ANY_TAG,
          MPI_COMM_WORLD, &status);
```
res[ status.MPI TAG ] = sum; /\* Tag has elem position! \*/

}

}

}

show result(res);  $/$  /\* Display the end result  $*/$ 

```
else { /* All other processes */
  double *B = Balloc(WORK);MPI_Recv(B, WORK*N, MPI_DOUBLE, 0, 0,
           MPI COMM WORLD, &status);
  MPI_Recv(v, N, MPI_DOUBLE, 0, 0, MPI_COMM_WORLD,
           &status);
  for (i = 0; i < WORK; i++) {
    for (sum = 0.0, j = 0; j < N; j++)
      sum += B[i*N+j]*v[j];
```

```
/* sum has the (myid*WORK+i)-th elem of result */
MPI Send(&sum, 1, MPI DOUBLE, 0, myid*WORK+i,
        MPI COMM WORLD);
```
} } }

### Βελτιστοποίηση

- Οι επικοινωνίες είναι ο εχθρός της ταχύτητας!
- Κοιτάμε να τις αποφεύγουμε όσο γίνεται.
- Καλύτερα λίγα και μεγάλα μηνύματα, παρά πολλά και μικρά. − Ομαδοποίηση μηνυμάτων όσο γίνεται.

#### **Διεργασίες εκτός της 0:**

}

else { /\* All other processes \*/  $double *B = Balloc(WORK);$ 

```
MPI Recv(B, WORK*N, MPI DOUBLE, 0, 0,
        MPI COMM WORLD, &status);
MPI_Recv(v, N, MPI_DOUBLE, 0, 0, 
        MPI COMM WORLD, &status);
for (i = 0; i < WORK; i++) {
 for (sum = 0.0, j = 0; j < N; j++)sum += B[i*N+j]*v[j];mypart[i] = sum; /* Keep element */}
```
/\* myid\*WORK is the 1st computed element \*/ MPI Send(mypart, WORK, MPI DOUBLE, 0, myid\*WORK, MPI\_COMM\_WORLD);

#### **Διεργασία 0:**

```
if (myid == 0) {
  ...
 /* Gather results from other processes */
 for (i = 1; i < nproc; i++) {
   MPI_Recv(mypart, WORK, MPI_DOUBLE, MPI_ANY_SOURCE, 
            MPI_ANY_TAG, MPI_COMM_WORLD, &status);
   for (j = 0; j < WORK; j++) /* Place elements */
     res[ j + status.MPI_TAG ] = mypart[j];}
  show result(res); / Display the end result */}
```
Collective communications

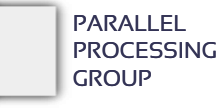

Συλλογικές επικοινωνίες (collective communications)

- Εκτός από την επικοινωνία ενός ζεύγους διεργασιών ("unicast communication"), υπάρχει πολύ συχνά ανάγκη για επικοινωνία μεταξύ όλων των διεργασιών μαζί.
	- − "collective" communications
	- − διάφορων ειδών
- Εκπομπή (broadcasting, one-to-all)
	- − ίδιο μήνυμα από μία διεργασία προς όλες τις άλλες

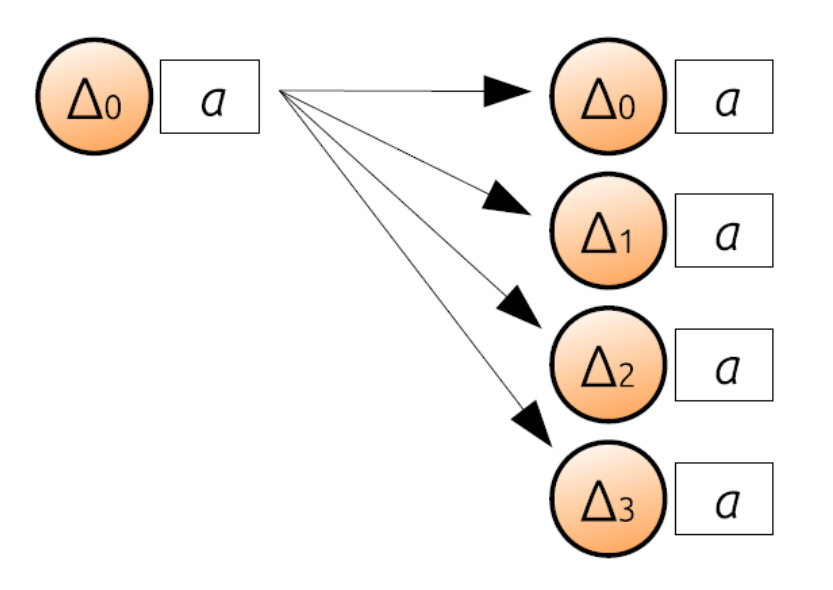

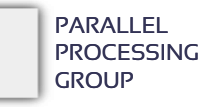

 Διασκόρπιση (scattering, personalized one-to-all) − διαφορετικά μηνύματα από μία διεργασία προς όλες τις άλλες

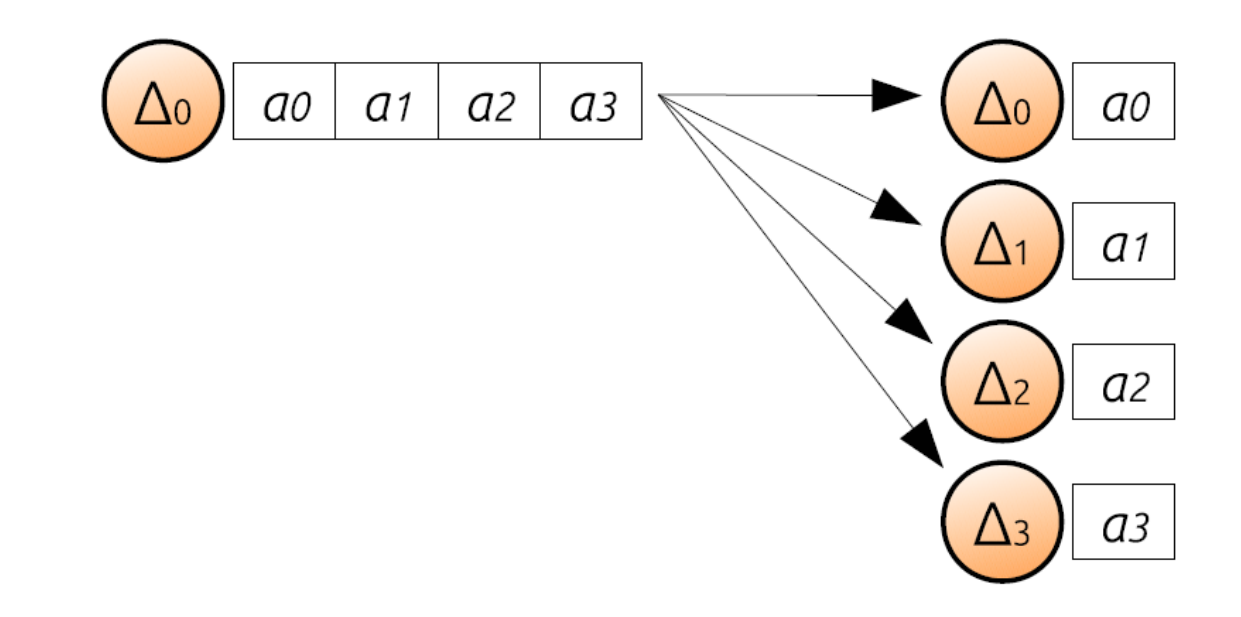

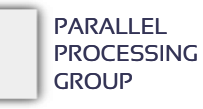

Συλλογή (gathering, personalized all-to-one)

- − ( αντίθετο της διασκόρπισης )
- − μία διεργασία λαμβάνει ένα μήνυμα από κάθε μία από τις υπόλοιπες

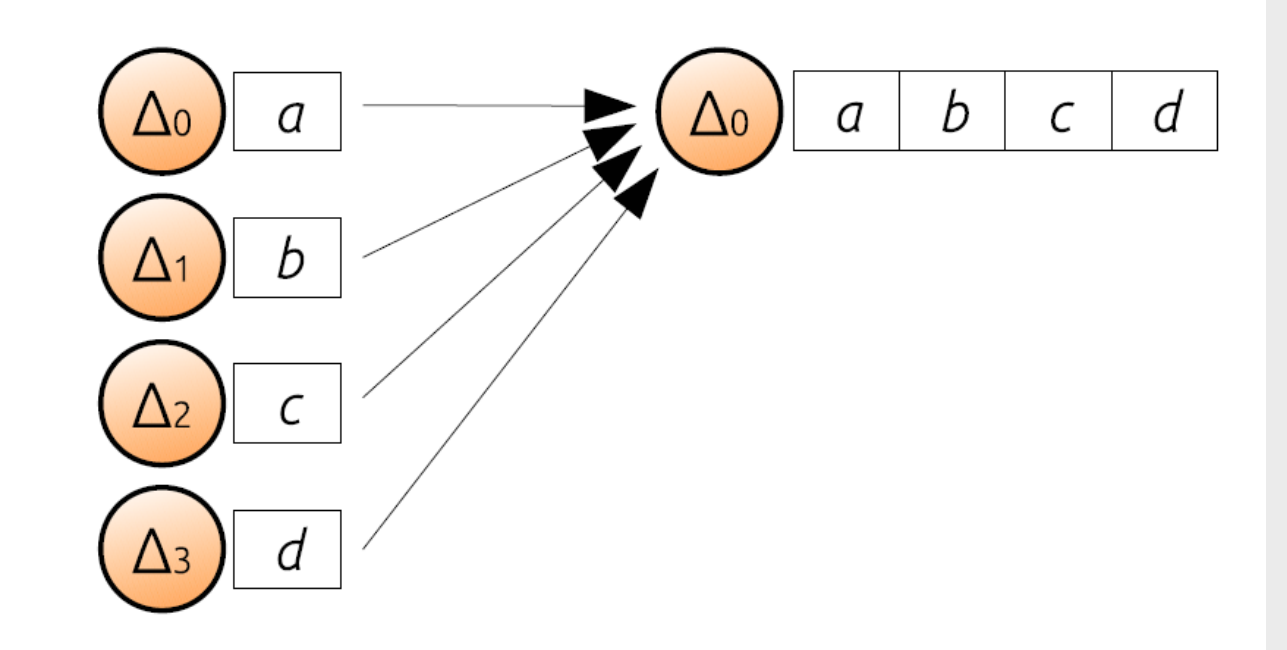

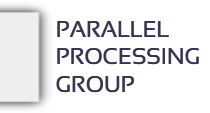

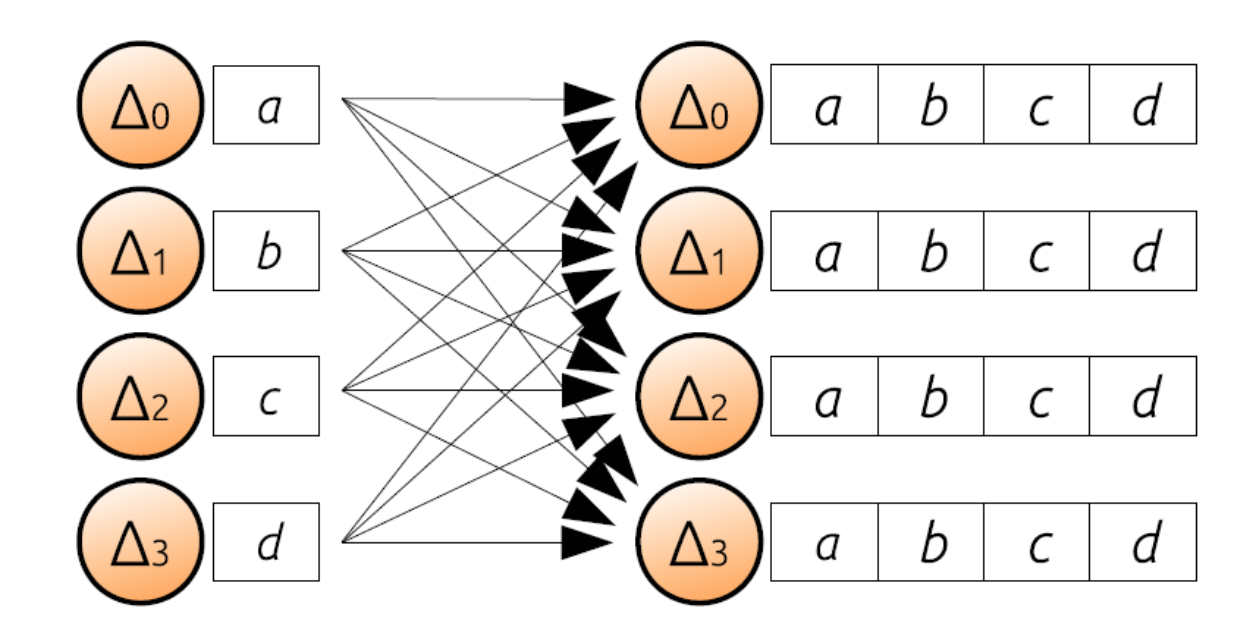

### Πολλά πιθανά ονόματα:

- − πολλαπλή εκπομπή (multinode ή all-to-all broadcasting)
- − Όλες εκτελούν εκπομπή (ή όλες εκτελούν *το ίδιο* gather)
- − Στο MPI λέγεται **allgather**

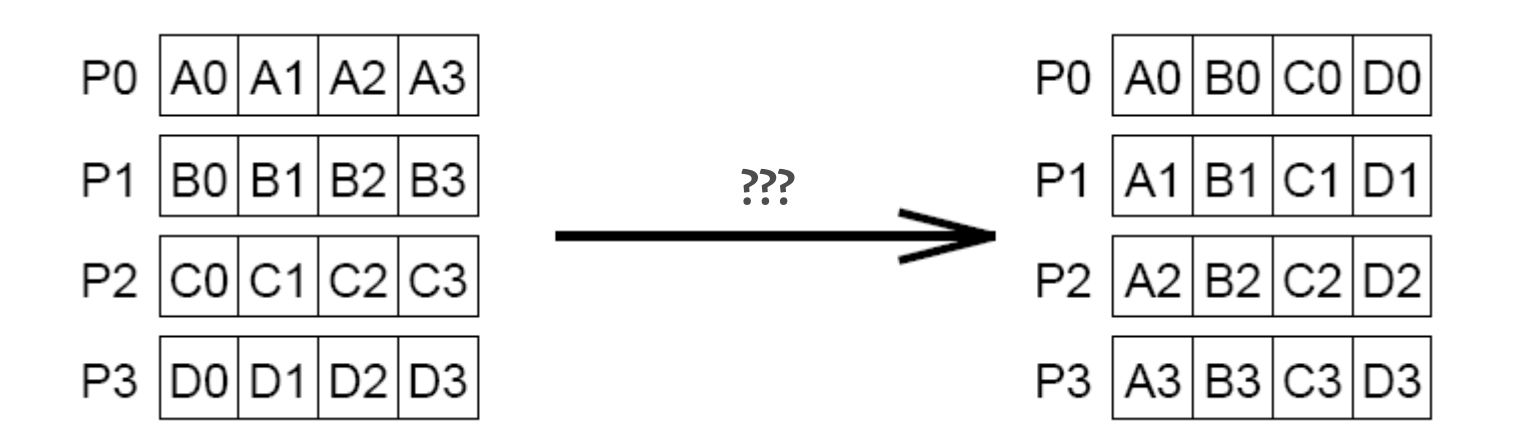

### Πιθανά ονόματα:

- − ολική ανταλλαγή (multinode gather/scatter ή all-to-all personalized ή total exchange)
- − ( όλες οι διεργασίες εκτελούν τη δική τους διασκόρπιση )
	- κάθε διεργασία έχει διαφορετικό μήνυμα για κάθε άλλη
- − Στο MPI λέγεται **alltoall**

## Άλλες συλλογικές επικοινωνίες/υπο λογισμοί

### • Λειτουργίες υποβίβασης (reduction operations)

- − Από μέγεθος μεγαλύτερης διάστασης (π.χ. διάνυσμα)«υποβιβαζόμαστε» σε μέγεθος μικρότερης διάστασης (π.χ. βαθμωτό)
- − global sum, product, εύρεση max, min κλπ

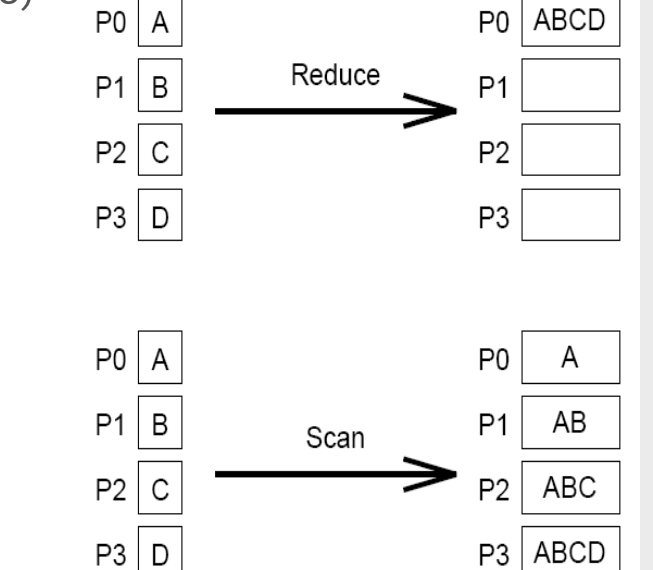

- Κλήσης φραγής (barrier calls)
- Μερική εμπομπή (multicast)
	- − Εκπομπή μόνο σε μερικές διεργασίες, όχι σε όλες
	- − Είναι πιο «δύσκολη» επικοινωνία από την ολική εκπομπή (!)
- και άλλες ...

# Κλήσεις

- Την ίδια κλήση κάνουν *όλες οι διεργασίες*
- MPI\_Bcast(buf, n, dtype, rootrank,MPI\_COMM\_WORLD);
	- − το rootrank δηλώνει ποιος κάνει την εκπομπή
- MPI Scatter(sbuf, sn, stype, rbuf, rn, rtype, rootrank, MPI\_COMM\_WORLD);
	- − Μόνο για την πηγή μετράνε τα 3 πρώτα ορίσματα
	- − Το sn είναι ο # στοιχείων που θα σταλεί σε κάθε διεργασία (**περιλαμβανομένης και της πηγής**) και πρέπει να είναι ίδιος με το rn.
	- − Άρα αν υπάρχουν Ν διεργασίες, το sbuf πρέπει να έχει Ν\*sn στοιχεία.
	- − Κάθε διεργασία παραλαμβάνει τα στοιχεία της στο rbuf
- . MPI Gather(sbuf, sn, stype, rbuf, rn, rtype, targetrank, MPI\_COMM\_WORLD);
	- − Μόνο για τη διεργασία-αποδέκτη μετράνε τα ορίσματα 4-6
	- − Το sn είναι ο # στοιχείων που θα σταλεί η κάθε διεργασία (**περιλαμβανομένης και του αποδέκτη**).

# Κλήσεις, συνέχεια

- MPI Allgather(sbuf, sn, stype, rbuf, rn, rtype, MPI COMM WORLD);
	- − Ίδια με MPI\_Gather()μόνο που όλες οι διεργασίες πρέπει να έχουν receive buffer
- . MPI Alltoall(sbuf, sn, stype, rbuf, rn, rtype, MPI COMM WORLD); − Παρόμοιες παράμετροι με με MPI\_Allgather()
- MPI Reduce(sbuf, rbuf, n, dtype, op, targetrank, MPI COMM WORLD);
	- − το op είναι MPI\_MAX/MIN/SUM/PROD/LAND/BAND/LOR/BOR/LXOR/BXOR (αν και μπορεί κανείς να ορίσει και δικά του)
	- − τέλος υπάρχουν και τα MPI\_MINLOC και MPI\_MAXLOCπου μαζί με το min/max επιστρέφουν το rank της διεργασίας που το διαθέτει
	- − **Όλες** οι διεργασίες πρέπει να διαθέτουν send & receive buffer (sbuf& rbuf)
	- − Η λειτουργία, αν το n είναι > 1, γίνεται σε κάθε στοιχείο ξεχωριστά
- MPI\_Allreduce(sbuf, rbuf, n, dtype, op, MPI\_COMM\_WORLD);
	- − Ίδια με MPI\_Reduce()μόνο που όλες οι διεργασίες παίρνουν το αποτέλεσμα
- και άλλες…

#### #include <mpi.h>

int main(int argc, char \*argv[]) { double  $W$ , result = 0.0, temp; int N, i, myid, nproc; MPI\_status status;

MPI Init(&argc, &argv); MPI Comm rank(MPI COMM WORLD, &myid); MPI\_Comm\_size(MPI\_COMM\_WORLD, &nproc);

```
/* Initialization */ 
if (myid == \theta) {
   printf("Enter number of divisions: "); 
   scanf("%d", &N);
  for (i = 1; i < nproc; i++)MPI Send(&N, 1, MPI INT, i, 0, MPI COMM WORLD);
}
else
 MPI Recv(&N, 1, MPI INT, 0, 0,
           MPI COMM WORLD, &status);
```

```
/* The actual computation */ 
W = 1.0 / N;for (i = myid; i < N; i += nproc)
  result += 4*N / (1 + (i+0.5)*(i+0.5)*W*N);
```

```
/* Gather results */ 
if (myid == \theta) {
  for (i = 1; i < nproc; i++) {
     MPI_Recv(&temp, 1, MPI_DOUBLE, i, 0,
              MPI COMM WORLD, &status);
     result += temp;
  }
  printf("pi = %lf\nu", result);}
else
  MPI Send(&result, 1, MPI DOUBLE, 0, 0,
            MPI_COMM_WORLD);
```

```
MPI Finalize();
return 0;
```
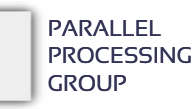

#### #include <mpi.h>

```
int main(int argc, char *argv[])
{
  double W, result = 0.0, temp;
 int N, i, myid, nproc;
 MPI_status status;
```

```
MPI Init(&argc, &argv);
MPI Comm rank(MPI COMM WORLD, &myid);
MPI_Comm_size(MPI_COMM_WORLD, &nproc);
```

```
/* Initialization */ 
if (myid == \theta) {
   printf("Enter number of divisions: "); 
   scanf("%d", &N);
   for (i = 1; i < nproc; i++)MPI Send(&N, 1, MPI INT, i, 0, MPI COMM WORLD);
}
else
```

```
MPI Recv(&N, 1, MPI INT, 0, 0,
         MPI COMM WORLD, &status);
```

```
/* The actual computation */ 
W = 1.0 / N;for (i = myid; i < N; i += nproc)
  result += 4*N / (1 + (i+0.5)*(i+0.5)*W*N);
```

```
/* Gather results */ 
if (myid == \theta) {
  for (i = 1; i < nproc; i++) {
     MPI_Recv(&temp, 1, MPI_DOUBLE, i, 0,
              MPI COMM WORLD, &status);
     result += temp;
  }
  printf("pi = %lf\nu", result);}
else
  MPI Send(&result, 1, MPI DOUBLE, 0, 0,
            MPI_COMM_WORLD);
```

```
MPI Finalize();
return 0;
```
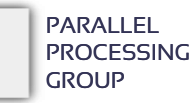

```
#include <mpi.h>
```
int main(int argc, char \*argv[]) { double W, result = 0.0, temp; int N, i, myid, nproc; MPI\_status status;

MPI Init(&argc, &argv); MPI Comm rank(MPI COMM WORLD, &myid); MPI\_Comm\_size(MPI\_COMM\_WORLD, &nproc);

/\* *Initialization* \*/ if (myid ==  $\theta$ ) { printf("Enter number of divisions: "); scanf("%d", &N);

#### } **MPI\_Bcast(&N, 1, MPI\_INT, 0, MPI\_COMM\_WORLD);**

```
/* The actual computation */ 
W = 1.0 / N;for (i = myid; i < N; i += nproc)
 result += 4*N / (1 + (i+0.5)*(i+0.5)*W*N);
```

```
/* Gather results */ 
if (myid == \theta) {
  for (i = 1; i < nproc; i++) {
     MPI_Recv(&temp, 1, MPI_DOUBLE, i, 0,
              MPI COMM WORLD, &status);
     result += temp;
  }
  printf("pi = %lf\nu", result);}
else
  MPI Send(&result, 1, MPI DOUBLE, 0, 0,
            MPI_COMM_WORLD);
```

```
MPI Finalize();
return 0;
```
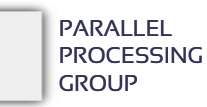

#### #include <mpi.h>

}

```
int main(int argc, char *argv[])
{
 double W, result = 0.0, temp, pi = 0.0;
 int N, i, myid, nproc;
 MPI_status status;
```
MPI Init(&argc, &argv); MPI Comm rank(MPI COMM WORLD, &myid); MPI\_Comm\_size(MPI\_COMM\_WORLD, &nproc);

```
/* Initialization */ 
if (myid == \theta) {
   printf("Enter number of divisions: "); 
   scanf("%d", &N);
```

```
MPI_Bcast(&N, 1, MPI_INT, 0, MPI_COMM_WORLD);
```

```
/* The actual computation */ 
W = 1.0 / N;for (i = myid; i < N; i += nproc)
 result += 4*N / (1 + (i+0.5)*(i+0.5)*W*N);
```
/\* Sum result \*/ **MPI\_Reduce(&result, &pi, 1, MPI\_DOUBLE, MPI\_SUM, 0, MPI\_COMM\_WORLD);** 

```
if (myid == 0)printf("pi = %lf\nu", result);
```

```
MPI_Finalize();
return 0;
```
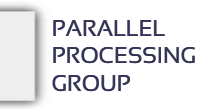

```
Παράδειγμα: 
πίνακας επί 
διάνυσμα (ΙΙ) –
συλλογικά
```

```
void matrix_times_vector(int myid, int nproc) {
 int i, j;
 int WORK = N / nproc; /* Rows per process */
 double sum, v[N], A[N][N], res[N], *mypart, (*B)[N];
```

```
if (myid == 0)initialize_elements(A, v);
```

```
B = \text{allocrows}(\text{WORK}); /* Allocate space for my rows.. */
mypart = allocvector(WORK); \frac{1}{2} ..and for my results \frac{*}{2}
```
**MPI\_Scatter(A, WORK\*N, MPI\_DOUBLE, B, WORK\*N, MPI\_DOUBLE, 0, MPI\_COMM\_WORLD); MPI\_Bcast(v, N, MPI\_DOUBLE, 0, MPI\_COMM\_WORLD);**

```
for (i = 0; i < WORK; i++) {
 for (sum = 0.0, j = 0; j < N; j++)sum += B[i][j]*v[j];mypart[i] = sum;}
```
}

**MPI\_Gather(mypart, WORK, MPI\_DOUBLE, res, WORK, MPI\_DOUBLE, 0, MPI\_COMM\_WORLD);** if (myid  $== 0$ ) show result(res);

```
PARALLEL 
PROCESSING
GROUP
```
Λ8 – ΣΥΣΤΗΜΑΤΑ ΚΑΙ ΛΟΓΙΣΜΙΚΟ ΥΨΗΛΩΝ ΕΠΙΔΟΣΕΩΝ (High Performance Systems and Software) **33**

Γιατί συλλογικές επικοινωνίες;

1. Μείωση του κώδικα

- − Πολύ λιγότερες γραμμές σε μερικές περιπτώσεις
- 2. Βελτίωση του κώδικα
	- − Καλύτερη αναγνωσιμότητα
	- − Ευκολότερη κατανόηση
	- − Απλούστερη συντήρηση και αποσφαλμάτωση
- 3. Βελτίωση των επιδόσεων
	- − Η υλοποίηση της βιβλιοθήκης του MPI εκμεταλλεύεται το σύστημα
	- − Ανάλογα με την τοπολογία, οι συλλογικές επικοινωνίες δρομολογούνται επάνω σε μονοπάτια/δέντρα που μειώνουν πάρα πολύ τους χρόνους μετάδοσης σε σχέση με ιδιωτικά μηνύματα μεταξύ ζευγών διεργασιών.

Ισχυρό προγραμματιστικό «εργαλείο» για μεταβίβαση μηνυμάτων.

# Ασφαλείς επικοινωνίες

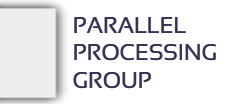

### Προβλήματα;

### Δύο διεργασίες ανταλλάσουν δεδομένα:

P0:

MPI Send(&a, 1, MPI INT, 1, 0, MPI COMM WORLD); MPI Recv(&b, 1, MPI INT, 1, 0, MPI\_COMM\_WORLD, &status); P1: MPI Recv(&a, 1, MPI INT, 0, 0, MPI COMM WORLD, &status); MPI Send(&b, 1, MPI\_INT, 0, 0, MPI\_COMM\_WORLD);

− Μία χαρά!

```
• Το επόμενο;
```
P0:

MPI Recv(&b, 1, MPI INT, 1, 0, MPI COMM WORLD, &status); MPI Send(&a, 1, MPI\_INT, 1, 0, MPI\_COMM\_WORLD); P1:

MPI Recv(&a, 1, MPI INT, 0, 0, MPI COMM WORLD, &status); MPI\_Send(&b, 1, MPI\_INT, 0, 0, MPI\_COMM\_WORLD);

− deadlock!

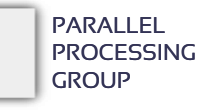

### Ασφάλεια

- Αυτό; P0: MPI\_Send(&a, 1, MPI\_INT, 1, 0, MPI\_COMM\_WORLD); MPI\_Recv(&b, 1, MPI\_INT, 1, 0, MPI\_COMM\_WORLD, &status);  $P_1$ : MPI Send(&b, 1, MPI\_INT, 0, 0, MPI\_COMM\_WORLD); MPI\_Recv(&a, 1, MPI\_INT, 0, 0, MPI\_COMM\_WORLD, &status);
	- − Είναι εντάξει ΜΟΝΟ εφόσον υπάρχουν αρκετοί buffers(στη μεριά του παραλήπτη) να φυλάνε τα μηνύματα που στάλθηκαν (μέχρι να την οριστική παραλαβή τους)
	- − Αν δεν υπάρχει χώρος, τότε το MPI«μπλοκάρει» μέχρι να βρεθεί χώρος στον παραλήπτη
	- − Αν οι buffers και των δύο διεργασιών είναι «γεμάτοι», τότε DEADLOCK!
	- − Άρα η ορθότητα / ασφάλεια του κώδικα εξαρτάται από την ποσότητα των διαθέσιμων buffers
		- ΜΗ ΑΣΦΑΛΕΣ ΠΡΟΓΡΑΜΜΑ
- Παρόμοια περίπτωση είναι και όταν Ν διεργασίες ανταλλάσουν κυκλικά από ένα δεδομένο (η i στέλνει στην i+1 και λαμβάνει από την i-1). Ποιά είναι η ασφαλέστερη υλοποίηση;
	- − Οι άρτιες διεργασίες αρχικά λαμβάνουν και στη συνέχεια στέλνουν
	- − Οι περιττές κάνουν το ανάποδο
	- − *odd-even rule*

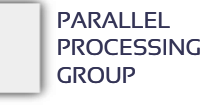

Συναρτήσεις που παρέχουν ασφάλεια

 Όταν κάθε διεργασία στέλνει & λαμβάνει, το MPI παρέχει μία συνάρτηση ώστε να μην τίθεται θέμα ασφάλειας:

MPI Sendrecv(sbuf, sn, sdtype, torank, stag, rbuf, rn, rdtype, fromrank, rtag, MPI COMM WORLD, status);

 Αυτή η συνάρτηση μπορεί επίσης να παραλάβει και μηνύματα που στάλθηκαν με απλό MPI\_Send(), ενώ το μήνυμα που στέλνεται από αυτήν μπορεί να παραληφθεί και με απλό MPI\_Recv()

Αν θέλουμε ο buffer αποστολής & λήψης να είναι ο ίδιος, τότε:

MPI Sendrecv replace(buf, n, dtype, torank, stag, fromrank, rtag, MPI COMM WORLD, status);

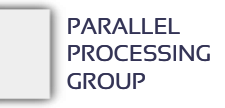

# MPI – προχωρημένες λειτουργίες

### **Communicators**

- Αν θέλω να ορίσω ομάδα (group) διεργασιών τότε δημιουργώ έναν communicator και οι επικοινωνίες που γίνονται με αυτόν αφορούν μόνο διεργασίες του γκρουπ.
	- − O MPI\_COMM\_WORLD αφορά το γκρουπ ΟΛΩΝ των διεργασιών που υπάρχουν.
	- − Σε όλες τις κλήσεις που είδαμε, μπορεί κανείς να αντικαταστήσει το MPI\_COMM\_WORLD με όποιον άλλον δικόν του έχει δημιουργήσει – τα send/receive με άλλον communicator απευθύνονται μόνο στις διεργασίες του αντίστοιχου γκρουπ.
	- − Σε κάθε γκρουπ/communicator, οι διεργασίες έχουν ακολουθιακό rank.
	- − Κάθε διεργασία ανήκει στο MPI\_COMM\_WORLD και πιθανώς σε πολλά άλλα communicators
	- − Αν μία διεργασία ανήκει σε έναν communicatorcomm, τότε δεν σημαίνει ότι τα myid1 και myid2 είναι οπωσδήποτε ίδια:

MPI\_Comm\_rank(MPI\_COMM\_WORLD, &**myid1**); MPI\_Comm\_rank(comm, &**myid2**);

# Άλλη μία ανάγκη

…

- Εκτός από την μεριά του χρήστη, υπάρχει και άλλη μία ανάγκη για communicators:
	- − Το MPI εγγυάται ότι τα μηνύματα φτάνουν στην διεργασία-παραλήπτη, με τη σειρά που στάλθηκαν από τη διεργασία-αποστολέα.
	- − Και οι δύο διεργασίες χρησιμοποιούν μία βιβλιοθήκη η οποία στέλνει/λαμβάνει τα δικά της μηνύματα. Φανταστείτε ότι ο αποστολές κάνει μία κλήση σε αυτήν *μετά το send* ενώ ο παραλήπτης κάτι χρειάστηκε από τη βιβλιοθήκη *πριν το receive.* Τι θα γίνει;

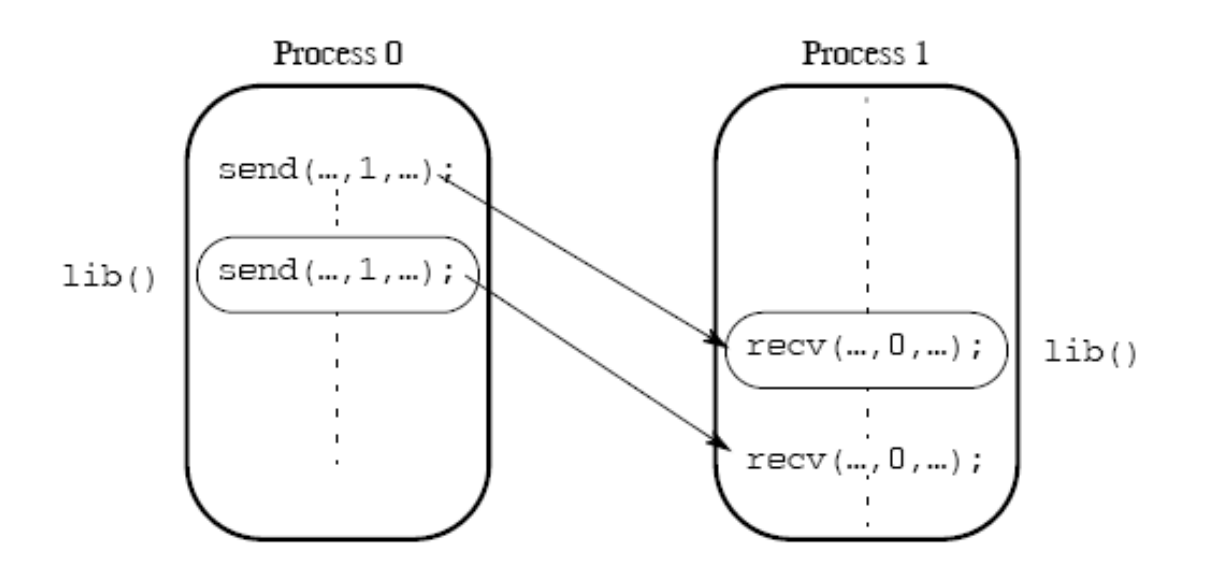

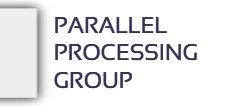

… βιβλιοθήκες που δεν ελέγχονται από τον χρήστη

- Δεν μπορείς να βασιστείς στα tags διότι δεν γνωρίζεις τι tags χρησιμοποιεί η βιβλιοθήκη.
- Επίσης δεν μπορείς να βασιστείς στα ranks μιας και οι διεργασίες καλούν συναρτήσεις της βιβλιοθήκης (η βιβλιοθήκη δεν είναι ξεχωριστή διεργασία – είναι απλά ένα σύνολο ρουτινών)
- Λύση: communicators
	- − Οι βιβλιοθήκες, για αυτούς τους λόγους, εσωτερικά δημιουργούν «ιδιωτικό» communicator και όλες οι αποστολές/λήψεις γίνονται μέσω αυτού
	- − Έτσι δεν υπάρχει περίπτωση να «μπερδευτούν» με τα μηνύματα των διεργασιών του χρήστη.

### Φτιάχνοντας communicators

- Νέος communicatorφτιάχνεται (αυτόματα) όταν δημιουργούνται τοπολογίες (παρακάτω…)
- Ένας άλλος τρόπος είναι να «χωρίσεις» τις διεργασίες από έναν υπάρχοντα communicator:

MPI Comm split(oldcomm, int color, int key, &newcomm);

Π.χ. MPI\_Comm\_split(MPI\_COMM\_WORLD, int color, int key, &newcomm);

- − Είναι *συλλογική διαδικασία.* Πρέπει ΟΛΕΣ οι διεργασίες του oldcomm να την καλέσουν!
- − Όσες διεργασίες δώσουν το ίδιο color θα είναι στον ίδιο νέο communicator
	- Άρα φτιάχνονται τόσοι νέοι communicators όσα και τα διαφορετικά colors
- − Το rank κάθε διεργασίας στον νέο communicator που θα ανήκει καθορίζεται από το key. Σε ισοπαλία, χρησιμοποιείται η κατάταξη στον παλιό communicator

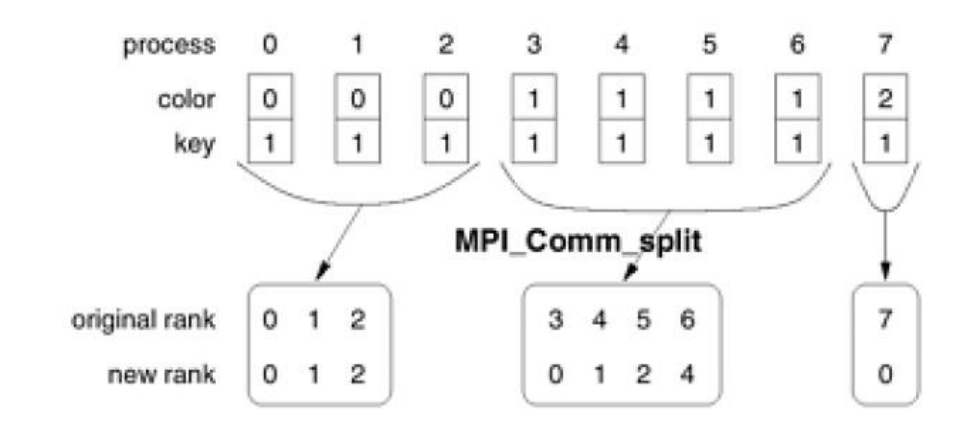

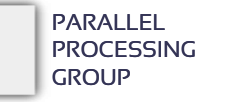

### Τοπολογίες διεργασιών

- Κανονικά οι διεργασίες αριθμούνται ακολουθιακά (γραμμικά) 0, 1,  $\mathbb{N}$ -1.
- Πολλές φορές θέλουμε μία διαφορετική αρίθμηση
	- − Στο MPI μπορούμε να ορίσουμε εικονικές «τοπολογίες»
	- − Η κάθε διεργασία έχει τη δική της αρίθμηση (ετικέτα) στην κάθε τοπολογία
	- − Τοπολογίες καρτεσιανού γινομένου μόνο (πλέγματα και tori)
	- − Η νέα τοπολογία ΔΕΝ είναι πλέον αυτή του MPI\_COMM\_WORLD!
		- Ορίζεται ένας νέος "communicator" για την τοπολογία αυτή
	- − Επίσης, μπορεί το MPI να τις χρησιμοποιήσει ώστε να κάνει καλύτερο mapping με την τοπολογία του δικτύου (ο χρήστης δεν έχει έλεγχο πάνω σε αυτή την αντιστοίχιση)

Δημιουργία καρτεσιανών τοπολογιών

Δημιουργούμε καρτεσιανές τοπολογίες (πλέγματα) με:

MPI\_Cart\_create(MPI\_Comm comm\_old, int ndims,

int \*dims, int \*periods, int reorder, MPI\_Comm \*comm\_cart)

Οι διεργασίες που ανήκουν στον παλιό communicator δημιουργούν ένα νέο communicator με τοπολογία πλέγματος "ndims" διαστάσεων.

- − Αν το periods[i] είναι1, τότε η διάσταση i θα είναι δακτύλιος (κύκλος)
- − Αν το reorder είναι 0, οι διεργασίες θα κρατήσουν το ίδιο (ακολουθιακό) rank που είχαν και στον παλιό communicator.
- Κάθε διεργασία θα έχει ως «ταυτότητα» μία ndims-άδα, δηλαδή ένα διάνυσμα ndims στοιχείων («συντεταγμένες» σε κάθε διάσταση). − έχοντας φυσικά και το κλασικό ακολουθιακό ranksτης

### Τοπολογίες

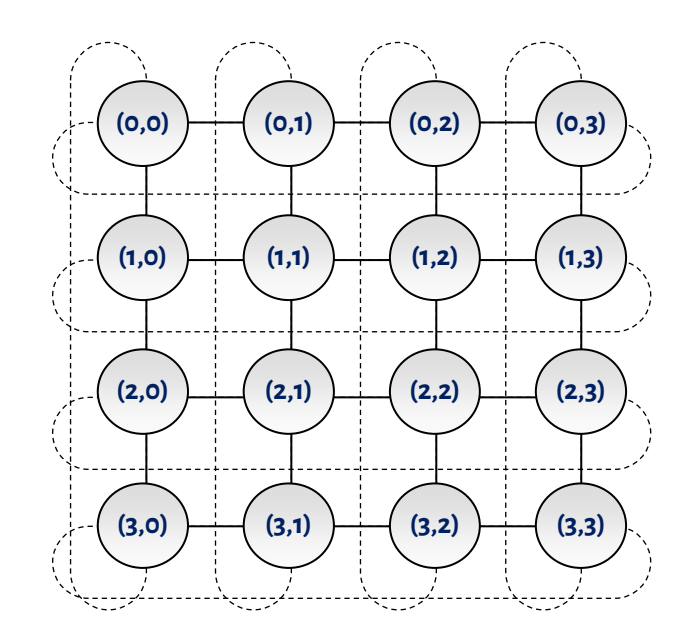

ndims =2 dims $[0] = 4$ , dims $[1] = 4$ periods[0]=1, periods[1]=1

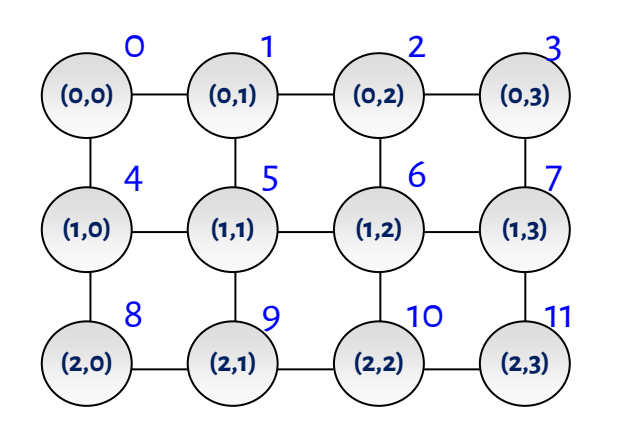

### (με μπλε τα ranks)

ndims =2 dims $[0] = 3$ , dims $[1] = 4$ periods[0]=0, periods[1]=0

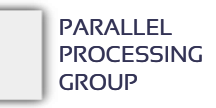

Χρησιμοποιώντας καρτεσιανές τοπολογίες

 Μιας και τα send/receive εξακολουθούν να απαιτούν ranksως ορίσματα, το MPI παρέχει ρουτίνες μετατροπής μεταξύ ranks και πολυδιάστατων συντεταγμένων:

MPI Cart coords(MPI Comm cartcomm, int rank, int ndims, int \*coords) MPI Cart rank(MPI Comm cartcomm, int \*coords, int \*rank)

- − για «περιοδικές» διαστάσεις, αν η συντεταγμένη είναι εκτός ορίων, υπολογίζεται modulo στο μέγεθος της διάστασης
- Από τις πιο συνηθισμένες ενέργειες σε καρτεσιανές τοπολογίες είναι η κυκλική μεταφορά δεδομένων (shift). Κάθε διεργασία μπορεί να υπολογίσει άμεσα τον προορισμό και την πηγή που την αφορούν με: MPI\_Cart\_shift(MPI\_Comm cartcomm, int dir, int s\_step, int \*rank source, int \*rank dest)
	- − Το "direction" είναι η διάσταση στην οποία θα γίνει το shift (αρίθμηση από το 0). Το "s\_step" είναι το μέγεθος (# θέσεων) του shift (θετικό ή αρνητικό). *Τα αποτελέσματα μπορούν να χρησιμοποιηθούν άμεσα σε MPI\_Sendrecv()*.

# Εφαρμογή: ο αλγόριθμος του Cannon για πολλαπλασιασμό πινάκων

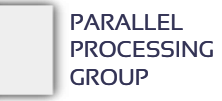

Πολλαπλασιασμός Α\*v

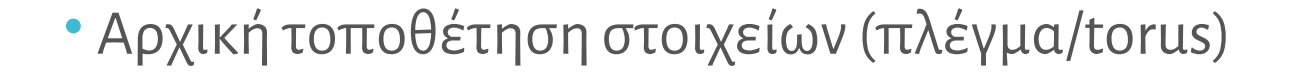

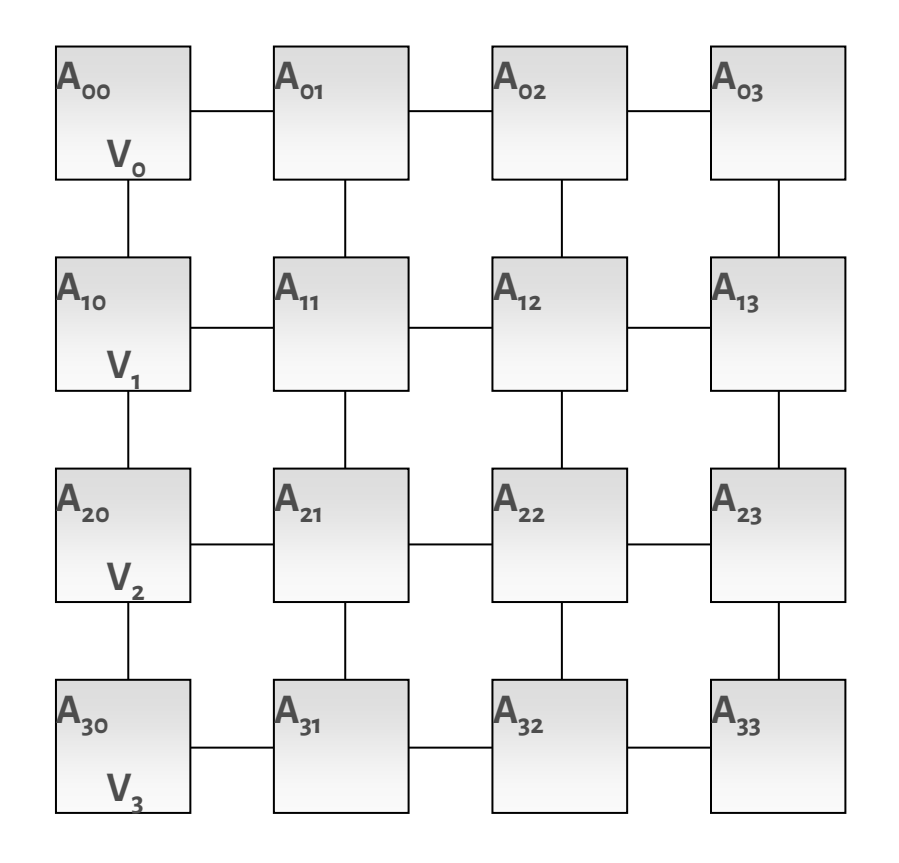

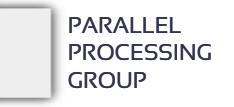

# Υπολογισμός 1ου στοιχείου του A\*v

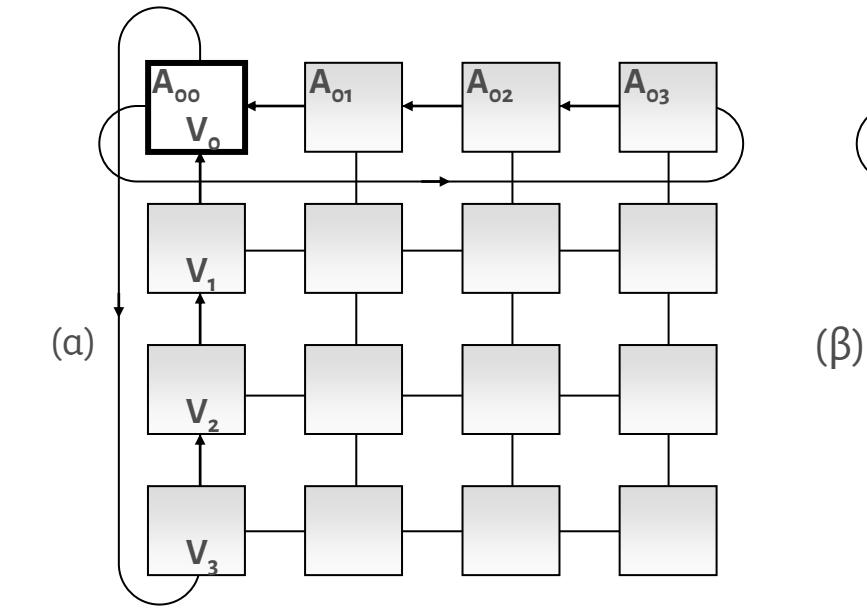

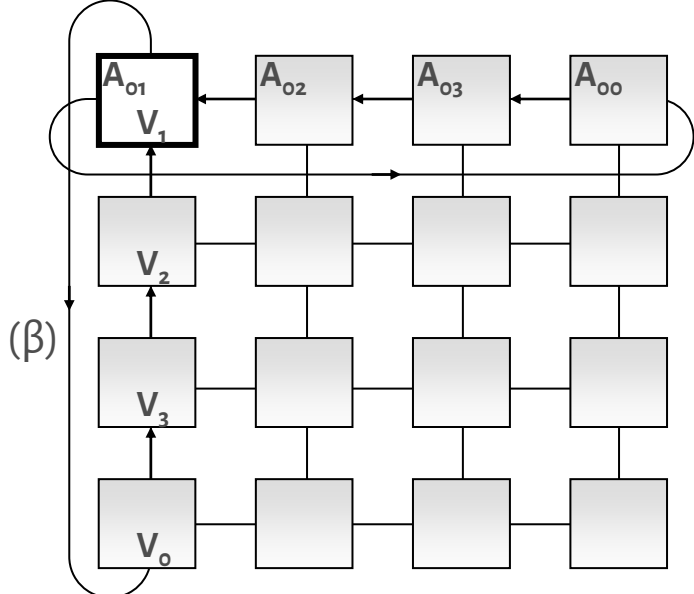

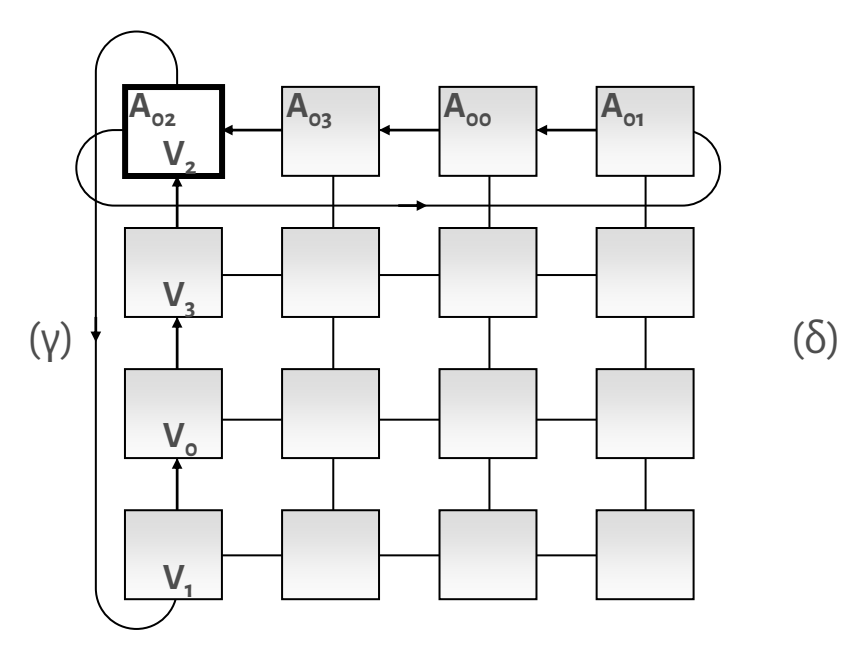

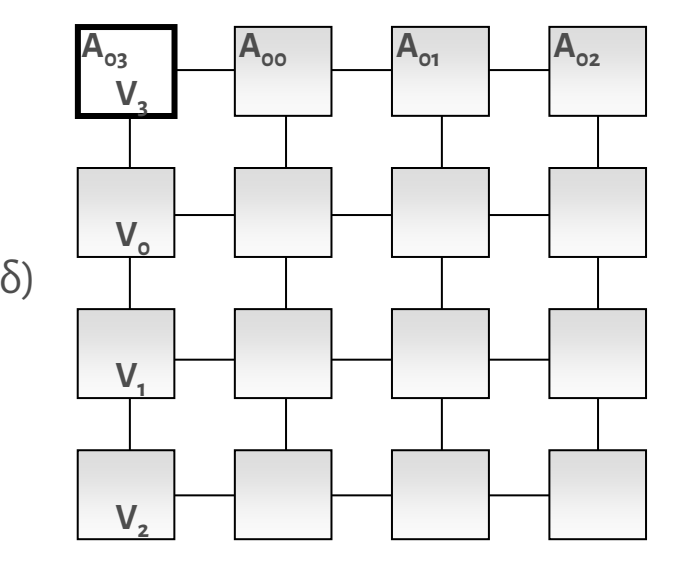

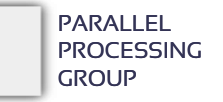

Λ8 – ΣΥΣΤΗΜΑΤΑ ΚΑΙ ΛΟΓΙΣΜΙΚΟ ΥΨΗΛΩΝ ΕΠΙΔΟΣΕΩΝ (High Performance Systems and Software) **50**

Τι λείπει για να υπολογιστεί το 2<sup>ο</sup> στοιχείο;

- Να γίνει το αντίστοιχο με την γραμμή 1 του Α
- Όμως πρέπει να ξεκινήσουμε από το A[1][1]\*v[1], μιας και το v[1] είναι αυτό που υπάρχει στην γραμμή 1. Πώς;
	- − Απάντηση: \*πριν\* ξεκινήσει ο αλγόριθμος, κάνουμε τη γραμμή 1 SHIFT (rotate)1 θέση προς τα αριστερά. Από εκεί και ύστερα, ο υπολογισμός του v[1] γίνεται ταυτόχρονα με αυτόν του v[0]!

Γενικά:

- − Φάση 1: προετοιμασία
	- Η γραμμή i ολισθάνει i θέσεις αριστερά (ώστε το Α[i][i] να βρεθεί μαζί με το v[i])
- − Φάση 2: υπολογισμός

LOOP (N φορές):

- 1. Σε κάθε επεξεργαστή (i, 0) υπολογίζεται το γινόμενο του υπάρχοντος στοιχείου του πίνακα Α με το υπάρχον στοιχείο του διανύσματος v.
- 2. Ολίσθηση του διανύσματος v προς τα πάνω
- 3. Ολίσθηση κάθε γραμμής του Α προς τα αριστερά

### A\*v – αρχικές τοποθετήσεις & 1<sup>ο</sup> βήμα

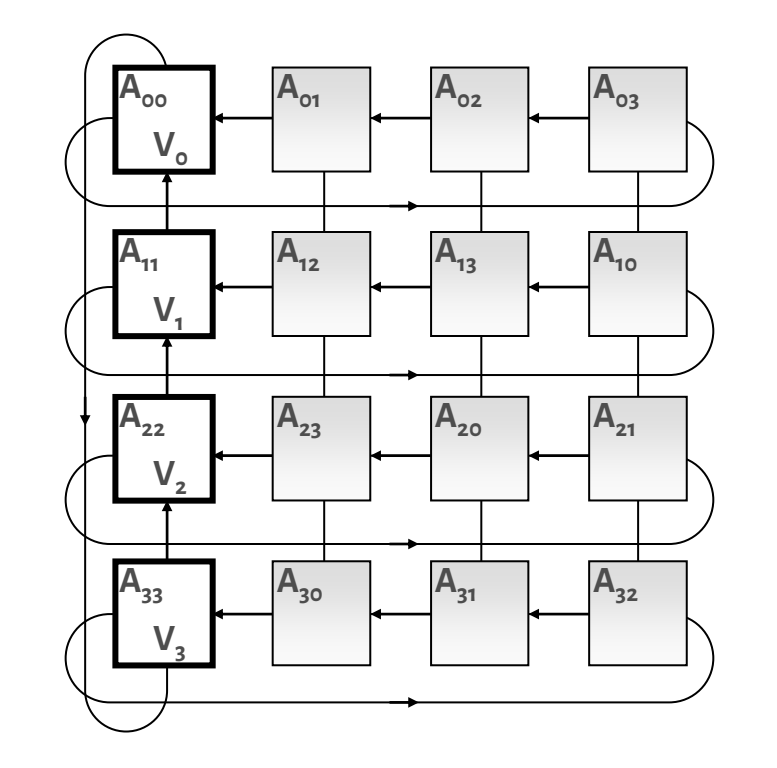

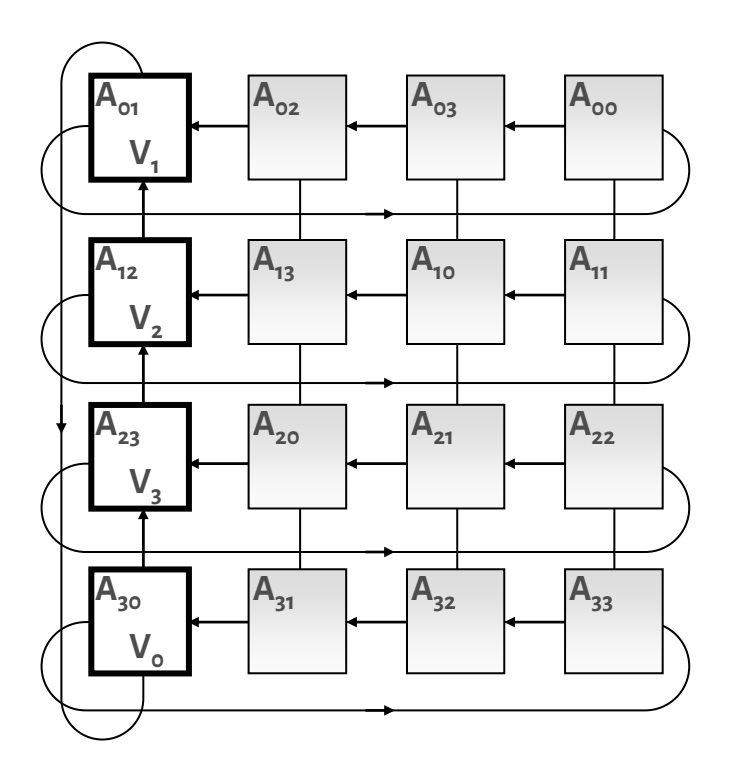

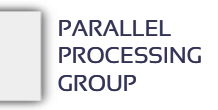

## Γενίκευση σε Α\*Β (αλγόριθμος Cannon)

- Αρχικά,
	- − κάθε γραμμή *i*του πίνακα Α ολισθαίνει κατά *i* θέσεις *αριστερά* και
	- − κάθε στήλη *j*του πίνακα Β ολισθαίνει κατά *j* θέσεις προς τα *πάνω*
- Στη συνέχεια γίνονται *n* επαναλήψεις, όπου σε κάθε επανάληψη, κάθε επεξεργαστής
	- − πολλαπλασιάζει τα δύο στοιχεία που διαθέτει, αθροίζει και
	- − κάθε γραμμή (στήλη) ολισθαίνει προς τα αριστερά (πάνω).
- Τελικά στον επεξεργαστή (*i*, *j*) θα βρεθεί το στοιχείο C*ij*του αποτελέσματος.

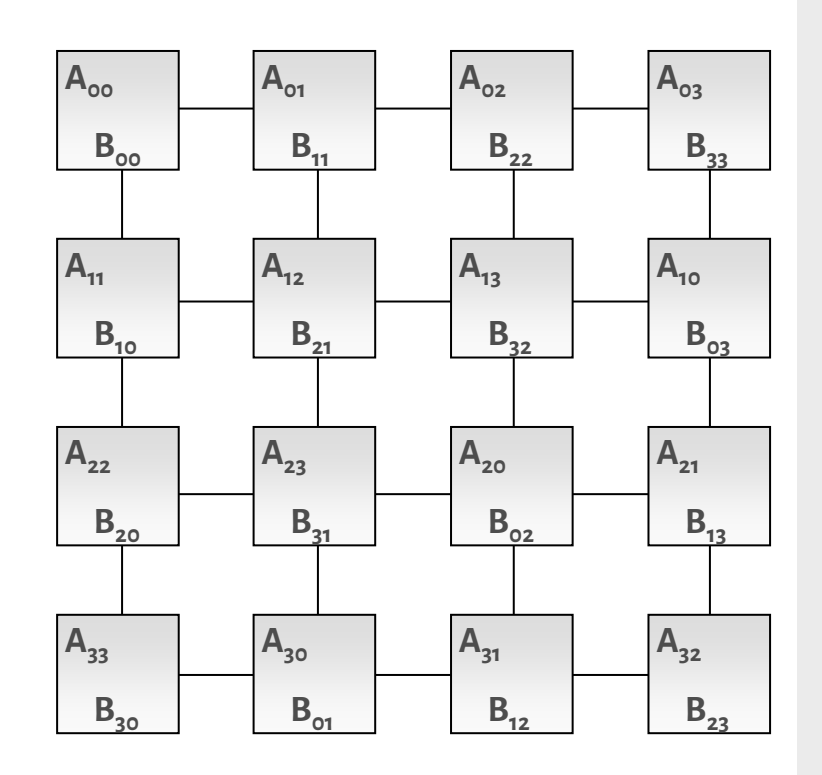

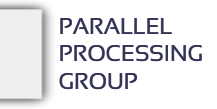

Υλοποίηση σε MPI

- Τοπολογία πλέγματος 2D απαραίτητη για τον εύκολο χειρισμό
- Χρησιμοποιεί blocksτου πίνακα (όχι απλά στοιχεία). Δηλαδή η κάθε διεργασία σε κάθε βήμα δεν πολλαπλασιάζει ένα στοιχείο του Α με ένα στοιχείο του Β αλλά έναν υποπίνακα του Α με έναν υποπίνακα του Β (δεν αλλάζει σε κάτι ο αλγόριθμος)
- Στην επόμενη σελίδα
	- − Τα a και b είναι οι υποπίνακες που διαθέτει αρχικά κάθε διεργασία

MatrixMatrixMultiply(int n, double  $a$ , double  $a$ b, double  $a$ c, MPI Comm comm) { int i, nlocal; int npes, dims[2], periods[2]; int myrank, my2drank, mycoords[2]; int uprank, downrank, leftrank, rightrank, coords[2]; int shiftsource, shiftdest; MPI Status status; MPI Comm comm 2d;

*/\* Get the communicator related information \*/* MPI Comm size(comm, &npes); MPI Comm rank(comm, &myrank);

*/\* Set up the Cartesian topology \*/*  $dim[s[0] = dim[s[1] = sqrt(npes);$ 

```
/* Set the periods for wraparound connections */
periods[0] = periods[1] = 1;
```
*/\* Create the Cartesian topology, with rank reordering \*/* MPI Cart create(comm, 2, dims, periods, 1, &comm 2d);

```
/* Get the rank and coordinates in he new topology */
MPI Comm rank(comm 2d, &my2drank);
MPI Cart coords(comm 2d, my2drank, 2, mycoords);
```

```
/* Compute ranks of the up and left shifts */
MPI Cart shift(comm 2d, 0, -1, &rightrank, &leftrank);
MPI_Cart_shift(comm_2d, 1, -1, &downrank, &uprank);
```
*/\* Determine the dimension of the local matrix block \*/*  $nlocal = n/dims[0];$ 

#### /\* *Perform the initial matrix alignment* B \*/

MPI Cart shift(comm 2d, 0, -mycoords[0], &shiftsource, &shiftdest); MPI Sendrecv replace(a, nlocal\*nlocal, MPI DOUBLE, shiftdest, 1, shiftsource, 1, comm\_2d, &status); MPI Cart shift(comm 2d, 1, -mycoords[1], &shiftsource, &shiftdest); MPI Sendrecv replace(b, nlocal\*nlocal, MPI DOUBLE, shiftdest, 1, shiftsource, 1, comm\_2d, &status);

/\* *Get into the main computation loop* \*/ for (i=0; i<dims[0]; i++) { MatrixMultiply(nlocal, a, b, c); */\*c=c+a\*b\*/*

/\* *Shift matrix a left by one* \*/ MPI\_Sendrecv\_replace(a, nlocal\*nlocal, MPI\_DOUBLE, leftrank, 1, rightrank, 1, comm\_2d, &status); /\* *Shift matrix b up by one* \*/ MPI Sendrecv replace(b, nlocal\*nlocal, MPI DOUBLE, uprank, 1, downrank, 1, comm\_2d, &status); }

/\* *Restore the original distribution of a and b* \*/ MPI Cart shift(comm 2d, 0, +mycoords[0], &shiftsource, &shiftdest); MPI Sendrecv replace(a, nlocal\*nlocal, MPI DOUBLE, shiftdest, 1, shiftsource, 1, comm\_2d, &status); MPI Cart shift(comm 2d, 1, +mycoords[1], &shiftsource, &shiftdest); MPI Sendrecv replace(b, nlocal\*nlocal, MPI DOUBLE, shiftdest, 1, shiftsource, 1, comm\_2d, &status);

MPI Comm free(&comm 2d);  $/*$  Free up communicator  $*/$ }

```
MatrixMultiply(int n, double *a, double *b, double *c) { /* matrix-matrix multiplication c = a*b */
 int i, j, k;
 for (i=0; i<n; i++) for (j=0; j<n; j++) for (k=0; k<n; k++) c[i*n+j] += a[i*n+k]*b[k*n+j];
}
```
# Μη εμποδιστικές (nonblocking) επικοινωνίες

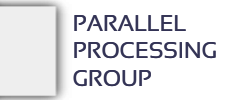

# Λήψη

 Μέχρι τώρα υποθέσαμε ότι μια διεργασία που κάνει MPI\_Recv() διεργασία «κολλάει» και περιμένει μέχρι να έρθει το μήνυμα (blocking)

### Στην μη εμποδιστική λήψη:

MPI\_Irecv(buf, m, dtype, frank, tag, comm, &status, **&req**);

- − Παραλαβή μόνο εάν έχει έρθει το μήνυμα
- − Αλλιώς *άμεση επιστροφή*
- Πρέπει να γνωρίζουμε αν παραλήφθηκε μήνυμα ή όχι! MPI Test(&req, &flag, &status);
	- − Στο flag επιστρέφεται 0 (false) αν όχι, αλλιώς 1.
	- − Προφανώς ο έλεγχος πρέπει να μπει σε κάποιο loop μέχρι να παραληφθεί το μήνυμα.
	- − Για αναμονή (block) μέχρι να έρθει το μήνυμα:

MPI Wait(&req, &status);

### Αποστολή

- Υπάρχει και εδώ η έννοια της εμποδιστικότητας αλλά όχι τόσο εμφανώς (δεν μιλάμε για συγχρονισμένες επικοινωνίες τύπου rendezvous όπου ο αποστολέας περιμένει μέχρι ο παραλήπτης να κάνει receive)
	- − Η MPI\_Send() επιστρέφει μόλις φύγει και το τελευταίο byte από τον κόμβο.
	- − Δηλαδή, περιμένει μέχρι να ολοκληρωθεί η εξής διαδικασία:
		- Η βιβλιοθήκη MPI παίρνει το μήνυμα και το τοποθετεί πιθανώς σε δικούς της buffers
		- Το λειτουργικό σύστημα αντιγράφει πιθανώς από τον χώρο της βιβλιοθήκης σε buffers στον χώρο του πυρήνα (kernel space)
		- Από εκεί μεταφέρεται στους buffersτου υποσυστήματος επικοινωνιών (π.χ. κάρτας δικτύου)
		- Από τους buffersτης κάρτας «βγαίνουν» όλα τα bytes στο καλώδιο και ταξιδεύουν προς τον προορισμό

 Στη μη εμποδιστική αποστολή: MPI\_Isend(buf, n, dtype, trank, tag, comm, **&req**);

- − Επιστρέφει αμέσως
- − Επομένως, η μεταφορά από το buf στους διάφορους ενδιάμεσους buffers του τοπικού κόμβου ίσως να μην έχει ολοκληρωθεί!
- − *Τροποποίηση «στο καπάκι» του buf μπορεί να καταστρέψει το προηγούμενο μήνυμα που ίσως δεν έχει προλάβει ακόμα να φύγει*
- − Πρέπει να σιγουρευτούμε ότι το MPI έχει πάρει τα δεδομένα από το buf πριν τον επαναχρησιμοποιήσουμε: MPI Test(&req, &flag, &status); MPI Wait(&req, &status);

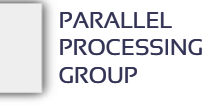

Γιατί μη εμποδιστικές επικοινωνίες;

### Κυρίως για βελτίωση επιδόσεων

- − επικάλυψη υπολογισμών και επικοινωνιών
- − *εκκίνηση όσο πιο νωρίςγίνεται* 
	- ξεκίνα το send μόλις έχεις τα δεδομένα, ξεκίνα το receive μόλις έχεις άδειο buffer
- − *και ολοκλήρωση όσο πιο αργά γίνεται* 
	- ολοκλήρωση του send μόλις είναι να ξαναστείλεις κάτι, ολοκλήρωση του receive μόλις είναι να χρησιμοποιήσεις τα δεδομένα

### Δευτερευόντως λόγων μείωσης πιθανότητας deadlock

P0:

MPI\_Irecv(&b, 1, MPI\_INT, 1, 0, MPI\_COMM\_WORLD, &status, &req); MPI\_Send(&a, 1, MPI\_INT, 1, 0, MPI\_COMM\_WORLD);

 $P_1$ :

MPI\_Recv(&a, 1, MPI\_INT, 0, 0, MPI\_COMM\_WORLD, &status); MPI Send(&b, 1, MPI INT, 0, 0, MPI COMM WORLD);

− Δεν έχει deadlock!

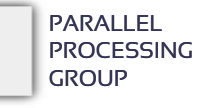

MatrixMatrixMultiply(int n, double \*a, double \*b, double \*c, MPI Comm comm) { int i, nlocal; int npes, dims[2], periods[2]; int myrank, my2drank, mycoords[2]; int uprank, downrank, leftrank, rightrank, coords[2]; int shiftsource, shiftdest; MPI Status status; MPI Comm comm 2d;

*/\* Get the communicator related information \*/* MPI Comm size(comm, &npes); MPI Comm rank(comm, &myrank);

*/\* Set up the Cartesian topology \*/*  $dim[s[0] = dim[s[1] = sqrt(npes);$ 

```
/* Set the periods for wraparound connections */
periods[0] = periods[1] = 1;
```
*/\* Create the Cartesian topology, with rank reordering \*/* MPI Cart create(comm, 2, dims, periods, 1, &comm 2d);

```
/* Get the rank and coordinates in he new topology */
MPI Comm rank(comm 2d, &my2drank);
MPI Cart coords(comm 2d, my2drank, 2, mycoords);
```

```
/* Compute ranks of the up and left shifts */
MPI Cart shift(comm 2d, 0, -1, &rightrank, &leftrank);
MPI_Cart_shift(comm_2d, 1, -1, &downrank, &uprank);
```
*/\* Determine the dimension of the local matrix block \*/*  $nlocal = n/dims[0];$ 

#### /\* *Perform the initial matrix alignment* B \*/

MPI Cart shift(comm 2d, 0, -mycoords[0], &shiftsource, &shiftdest); MPI Sendrecv replace(a, nlocal\*nlocal, MPI DOUBLE, shiftdest, 1, shiftsource, 1, comm\_2d, &status); MPI Cart shift(comm 2d, 1, -mycoords[1], &shiftsource, &shiftdest); MPI Sendrecv replace(b, nlocal\*nlocal, MPI DOUBLE, shiftdest, 1, shiftsource, 1, comm\_2d, &status);

/\* *Get into the main computation loop* \*/ for (i=0; i<dims[0]; i++) { MatrixMultiply(nlocal, a, b, c); */\*c=c+a\*b\*/*

/\* *Shift matrix a left by one* \*/ MPI\_Sendrecv\_replace(a, nlocal\*nlocal, MPI\_DOUBLE, leftrank, 1, rightrank, 1, comm\_2d, &status); /\* *Shift matrix b up by one* \*/ MPI Sendrecv replace(b, nlocal\*nlocal, MPI DOUBLE, uprank, 1, downrank, 1, comm\_2d, &status); }

/\* *Restore the original distribution of a and b* \*/ MPI Cart shift(comm 2d, 0, +mycoords[0], &shiftsource, &shiftdest); MPI Sendrecv replace(a, nlocal\*nlocal, MPI DOUBLE, shiftdest, 1, shiftsource, 1, comm\_2d, &status); MPI Cart shift(comm 2d, 1, +mycoords[1], &shiftsource, &shiftdest); MPI Sendrecv replace(b, nlocal\*nlocal, MPI DOUBLE, shiftdest, 1, shiftsource, 1, comm\_2d, &status);

MPI Comm free(&comm 2d);  $/*$  Free up communicator  $*/$ }

```
MatrixMultiply(int n, double *a, double *b, double *c) { /* matrix-matrix multiplication c = a*b */
 int i, j, k;
 for (i=0; i<n; i++) for (j=0; j<n; j++) for (k=0; k<n; k++) c[i*n+j] += a[i*n+k]*b[k*n+j];
}
```

```
MatrixMatrixMultiply(int n, double *a, double *b, double *c, MPI Comm comm)
{
 int i, nlocal;
 int npes, dims[2], periods[2];
 int myrank, my2drank, mycoords[2];
  int uprank, downrank, leftrank, rightrank, coords[2];
  int shiftsource, shiftdest;
 MPI Status status;
 MPI Comm comm 2d;
 /* Get the communicator related information */
 MPI Comm size(comm, &npes);
 MPI Comm rank(comm, &myrank);
```

```
/* Set up the Cartesian topology */
dim[s[0] = dims[1] = sqrt(npes);
```

```
/* Set the periods for wraparound connections */
periods[0] = periods[1] = 1;
```
*/\* Create the Cartesian topology, with rank reordering \*/* MPI Cart create(comm, 2, dims, periods, 1, &comm 2d);

```
/* Get the rank and coordinates in he new topology */
MPI Comm rank(comm 2d, &my2drank);
MPI Cart coords(comm 2d, my2drank, 2, mycoords);
```

```
/* Compute ranks of the up and left shifts */
MPI Cart shift(comm 2d, 0, -1, &rightrank, &leftrank);
MPI Cart shift(comm 2d, 1, -1, &downrank, &uprank);
```

```
/* Determine the dimension of the local matrix block */
nlocal = n/dims[0];
```
/\* *Perform the initial matrix alignment* B \*/ MPI Cart shift(comm 2d, 0, -mycoords[0], &shiftsource, &shiftdest); MPI Sendrecv replace(a, nlocal\*nlocal, MPI DOUBLE, shiftdest, 1, shiftsource, 1, comm\_2d, &status); MPI Cart shift(comm 2d, 1, -mycoords[1], &shiftsource, &shiftdest); MPI Sendrecv replace(b, nlocal\*nlocal, MPI DOUBLE, shiftdest, 1, shiftsource, 1, comm\_2d, &status);

#### /\* *Get into the main computation loop* \*/

for (i=0; i<dims[0]; i++) { MatrixMultiply(nlocal, a, b, c); */\*c=c+a\*b\*/*

#### /\* *Shift matrix a left by one* \*/

MPI\_Sendrecv\_replace(a, nlocal\*nlocal, MPI\_DOUBLE, leftrank, 1, rightrank, 1, comm\_2d, &status); /\* *Shift matrix b up by one* \*/ MPI Sendrecv replace(b, nlocal\*nlocal, MPI DOUBLE, uprank, 1, downrank, 1, comm\_2d, &status);

```
}
```
/\* *Restore the original distribution of a and b* \*/ MPI Cart shift(comm 2d, 0, +mycoords[0], &shiftsource, &shiftdest); MPI Sendrecv replace(a, nlocal\*nlocal, MPI DOUBLE, shiftdest, 1, shiftsource, 1, comm\_2d, &status); MPI Cart shift(comm 2d, 1, +mycoords[1], &shiftsource, &shiftdest); MPI Sendrecv replace(b, nlocal\*nlocal, MPI DOUBLE, shiftdest, 1, shiftsource, 1, comm\_2d, &status);

MPI\_Comm\_free(&comm\_2d); /\* Free up communicator \*/ }

```
MatrixMultiply(int n, double *a, double *b, double *c) { /* matrix-matrix multiplication c = a*b */
  int i, j, k;for (i=0; i<n; i++) for (j=0; j<n; j++) for (k=0; k<n; k++) c[i*n+j] += a[i*n+k]*b[k*n+j];
}
```
Λ8 – ΣΥΣΤΗΜΑΤΑ ΚΑΙ ΛΟΓΙΣΜΙΚΟ ΥΨΗΛΩΝ ΕΠΙΔΟΣΕΩΝ (High Performance Systems and Software) **61**

Ο αλγόριθμος του Cannon με μη εμποδιστικές επικοινωνίες

### Θέλει διπλά πινακάκια a και b ώστε σε άλλον buffer να παραλαμβάνει και από άλλον να στέλνει

MatrixMatrixMultiply(int n, double \*a, double \*b, double \*c, MPI\_Comm comm)

```
...
```
{

MPI Request reqs[4]; double \*a buffers[2], \*b buffers[2];

```
/* Get the communicator related information */
/* Set up the Cartesian topology */
/* Set the periods for wraparound connections */
/* Create the Cartesian topology, with rank reordering */
/* Get the rank and coordinates in he new topology */
/* Compute ranks of the up and left shifts */
/* Determine the dimension of the local matrix block */
/* Perform the initial matrix alignment B */
...
```

```
/* Setup the a_buffers and b_buffers arrays */
a buffers[0] = a;
a buffers[1] = malloc(nlocal*nlocal*sizeof(double));
b buffers[0] = b;
b buffers[1] = malloc(nlocal*nlocal*sizeof(double));
```
/\* *Get into the main computation loop* \*/ for (i=0; i<dims[0]; i++) { */\* Shift up & left – post early \*/* MPI Isend(a buffers[i%2], nlocal\*nlocal, MPI DOUBLE, leftrank, 1, comm\_2d, &reqs[0]); MPI Isend(b buffers[i%2], nlocal\*nlocal, MPI DOUBLE, uprank, 1, comm 2d, &reqs[1]); MPI Irecv(a buffers[(i+1)%2], nlocal\*nlocal, MPI DOUBLE, rightrank, 1, comm 2d, &reqs[2]); MPI Irecv(b buffers[(i+1)%2], nlocal\*nlocal, MPI DOUBLE, downrank, 1, comm 2d, &reqs[3]);

```
/* c = c + a*b * /
MatrixMultiply(nlocal, a buffers[i%2],
                       b buffers[i\%2], c);
```

```
/* Wait for completion before continuing */
for (j=0; j<4; j++)MPI Wait(&reqs[j], &status);
```
}

... }

/\* *Restore the original distribution of a and b* \*/

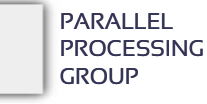